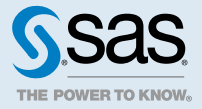

# SAS® Event Stream Processing 5.2: パブリッシュ/サブスクライブ API

## パブリッシュ/サブスクライブ API の概要

SAS Event Stream Processing では、C、Java および Python 用のパブリッシュ/サブスクライブアプリケーショ ンプログラミングインターフェイス(API)が提供されます。これらの API を使用して、以下を実行します。

- 実行中のイベントストリームプロセッサプロジェクトのソースウィンドウにイベントストリームをパブリッ シュする
- 同じマシンまたはネットワーク上の別のマシンからプロジェクトのウィンドウイベントストリームをサブス クライブする

これらの API は、TCP/IP ネットワーキングをサポートしています。したがって、パブリッシュおよびサブスク ライブ・アプリケーションは、イベントストリーム処理エンジンまたはエンジン・プラットフォーム自体へのネ ットワーク・アクセスを持つ任意のマシン上で実行できます。これらの API は、SAS Event Stream Processing でサポートされているすべてのアーキテクチャで 使用できます。

パブリッシュ/サブスクライブ API は、クロスプラットフォームでの使用を処理します。たとえば、バイトオー ダーのエンディアンが異なる場合でも、 Java API を使用して Linux 上で実行されるエンジンのイベントストリ ームにサブスクライブすることができます。

永続性のためにイベントストリームをデータベースに継続的にロードできるように、イベントストリームにサブ スクライブすることもできます。この場合、イベントストリームプロセッサーのデータベース[コネクタま](http://documentation.sas.com/?docsetId=espca&docsetVersion=5.2&docsetTarget=p0kqcqs0y2r24yn1c94ick5yudkh.htm&docsetTargetAnchor=p0ctkq6ryh27ddn15lp5zm15295o&locale=ja)たは[ア](http://documentation.sas.com/?docsetId=espca&docsetVersion=5.2&docsetTarget=p0kqcqs0y2r24yn1c94ick5yudkh.htm&docsetTargetAnchor=p10i589hr3yopkn1nxii7fo6y08b&locale=ja) [ダプタを](http://documentation.sas.com/?docsetId=espca&docsetVersion=5.2&docsetTarget=p0kqcqs0y2r24yn1c94ick5yudkh.htm&docsetTargetAnchor=p10i589hr3yopkn1nxii7fo6y08b&locale=ja)使用します。

**注:** API は、アプリケーションと他のネットワークアプリケーション、クライアント、データフィードとの間の プラットフォーム間の接続性とエンディアンの互換性を提供します。API は IPv4 に準拠しています。

## C パブリッシュ/サブスクライブ API の使用

エンジンのパースペクティブからの C パブリッシュ/サブスクライブ API

C++モデリング API を使用してエンジンインスタンスのパブリッシュ/サブスクライブを有効にするには、次のよ うに、dfESPengine::initialize()コールの pubsub\_ENABLE()パラメータにポート番号を指定する必要があります。

dfESPengine \*engine; engine = dfESPengine::initialize(argc, argv, "engine", pubsub\_ENABLE(33335));

if (engine ==  $NULL$ ) { cerr <<"Error: dfESPengine::initialize() failed\n"; return 1; }

**注:** ESP サーバーでは、コマンドラインで"–pubsub port"を指定するか、エンジンエレメントのポート属性を使 用してポートを指定します。

**注:** パブリッシュ/サブスクライブポートを 1 つしか使用できない場合は、プロジェクトパブリッシュ/サブスク ライブポートとして設定します。エンジンパブリッシュ/サブスクライブポートとして構成しないでください。

クライアントは、ポート番号(この例では 33335)を使用してパブリッシュ/サブスクライブ接続を確立できます。 パブリッシュ/サブスクライブが不要な場合は、そのパラメータに pubsub\_DISABLE を使用します。

パブリッシュ/サブスクライブが必要で、クライアントを認証する必要がある場合は、次のいずれかを使用しま す。

- pubsub\_ENABLE\_OAUTH(port, clientId) (ここで、*clientId* は CF UAA OAuth サーバークライアント ID です)
- n pubsub\_ENABLE\_SASLOGONOAUTH(port, sasLogonURL) (ここで、*sasLogonURL* は SASLogon サービスの 基本サービス URL です)
- pubsub\_ENABLE\_KERBEROS(port, serviceName) (ここで、*serviceName* は Kerberos サービスプリンシパル 名のサービス名部分です。)

ESP サーバーの場合は、**-auth oauth://***clientId* または**-auth saslogon://***sasLogonURL* または**-auth kerberos://***serviceName* を指定します。

詳細は、"TCP/IP 接続での認証の有効化" (*[SAS Event Stream Processing:](http://documentation.sas.com/?docsetId=espsec&docsetVersion=5.2&docsetTarget=n0tqa7th2khqp4n116r8x1tf1pd3.htm&locale=ja)* セキュリティ)を参照してください。

プロジェクトのパブリッシュ/サブスクライブ機能を初期化するには、engine‑>startProjects()を呼び出す前に project‑>setPubSub()を呼び出します。

例えば:

project->setPubSub(dfESPproject::ps\_AUTO); engine->startProjects();

**注:** ESP サーバーと同等の機能は、 **プロジェクト**エレメントの **pubsub** 属性を使用してパブリッシュ/サブスク ライブ機能を指定することです。

このコードは、ポート 33335 でサーバーリスナーソケットを開き、クライアントのサブスクライバとパブリッ シャがパブリッシュ/サブスクライブサービス用にエンジンアプリケーションまたはサーバーに接続できるよう にします。クライアントからのパブリッシュ/サブスクライブの接続要求が(後述のように)行われた後、パブリッ シュ/サブスクライブ API がこの接続に使用する一時的なポートが返されます。

特定のポートの一時ポートを(セキュリティ上の目的で)オーバーライドするには、このプロジェクトへの接続に 使用する優先ポートである第 2 パラメータを使用して project‑>setPubSub を指定します。

#### 例えば:

project->setPubSub(dfESPproject::ps\_AUTO, 33444);

**注:** ESP サーバーと同等の機能は、**プロジェクト**エレメントの**ポート**属性を使用してポートを指定することです。

project‑>setPubSub()の最初のパラメータはサブスクリプションサービスにのみ適用され、プロジェクトのウィ ンドウがクライアントのサブスクリプションをサポートする方法を指定します。ps\_AUTO を指定すると、クラ イアントはプロジェクト内のすべてのウィンドウ出力イベントストリームをサブスクライブすることができま す。

または、ps\_MANUAL を指定して手動でウィンドウを有効にすることもできます。重要ではないプロジェクトで は、すべてのウィンドウを自動的に有効にすることが全体のパフォーマンスに顕著な影響を与えるため、手動で 任意のウィンドウを有効にします。ps\_NONE を指定することもできます。これにより、すべてのウィンドウの サブスクライブを無効にします。

project->setPubSub()で ps\_MANUAL を使用してウィンドウサブスクリプションを手動で有効にする場合は、そ れぞれのウィンドウに対して enableWindowSubs()を使用して、サブスクライブを次のように有効にします。

project->enableWindowSubs(dfESPwindow \*w);

**注:** ESP サーバーは、**ウィンドウ**エレメントの **pubsub** 属性を使用して、パブリッシュ/サブスクライブを有効 または無効にします。

ただし、setPubSub()で ps\_AUTO または ps\_NONE を指定した場合、その後の enableWindowSubs()の呼び出 しは無視され、警告が生成されます。

**注:** クライアントは、現在実行中のプロジェクトの任意のソースウィンドウ(およびソースウィンドウのみ)にイ ベントストリームをパブリッシュできます。デフォルトでは、すべてのソースウィンドウがパブリッシュ 用に有 効になっています。

クライアントの視点からの C パブリッシュ/サブスクライブ API

C パブリッシュ/サブスクライブ API を使用してエンジンのイベントストリームをサブスクライブしたりパブリ ッシュしたりするクライアントは、(C\_dfESPpubsubInit()を使用して)クライアント上のサービスを最初に初期化 する必要があります。次に、C\_dfESPsubscriberStart()および C\_dfESPpublisherStart()を使用しているパブリッ シャを使用してサブスクリプションを開始し、次に C\_dfESPpubsubConnect()を使用してアプリケーションまた はサーバーに接続する必要があります。

パブリッシャを実装するクライアントは、C\_dfESPpublisherStart().に渡された URL で指定されたソースウィン ドウにイベントブロックをパブリッシュするために、必要に応じて C\_dfESPpublisherInject()を呼び出すことが できます。

クライアントパブリッシュ/サブスクライブ API の詳細は次のとおりです。

- パブリッシャサービスとサブスクライバサービスを提供するには、クライアントアプリケーションにヘッダ ーファイル C\_dfESPpubsubApi.h を含める必要があります。API 呼び出しに加えて、このファイルにはユー ザー提供のコールバック関数のシグニチャも定義されています。その中には、サブスクライブされたイベン トブロックハンドラーとパブリッシュ/サブスクライブエラーハンドラーの 2 つがあります。
- サブスクライブされたイベントブロックハンドラーは、サブスクライバクライアントによってのみ使用され ます。これは、アプリケーションまたはサーバーからの新しいイベントブロックが到着したときに呼び出さ れます。イベントブロックを処理した後、クライアントは C\_dfESPeventblock\_destroy()を呼び出して解放し ます。このユーザー定義のコールバックのシグネチャは、次のとおりです。"eb"は読み込んだイベントブロッ ク、"schema"はクライアント処理のイベントのスキーマ、ctx はコール状態を含むオプションのコンテキスト オブジェクトです。

typedef void (\*C\_dfESPsubscriberCB\_func)(C\_dfESPeventblock eb, C\_dfESPschema schema, void \*ctx);

n 2 番目のコールバック関数 C\_dfESPpubsubErrorCB\_func()は、サブスクライバクライアントとパブリッシャ クライアントの両方でオプションです。指定されている場合(つまりヌルでない場合)、クライアントサービス 内の異常な切断のような異常なイベントが発生するたびに呼び出されます。これにより、クライアントはパ

4

ブリッシュ/サブスクライブ・サービスの ERROR を処理し、場合によってはリカバリできます。このコール バック関数のシグネチャは次のとおりです。

- □ failure は pubsubFail APIFAIL、pubsubFail THREADFAIL、または pubsubFail SERVERDISCONNECT で す。
- □ code は障害の特定のコードを提供します
- □ ctx は、コール状態を含むオプションのコンテキストオブジェクトです

typedef void (\*C\_dfESPpubsubErrorCB\_func)(C\_dfESPpubsubFailures failure, C\_dfESPpubsubFailureCodes code);

- C\_dfESPpubsubFailures および C\_dfESPpubsubFailureCodes 列挙体は、C\_dfESPpubsubFailures.h で定義 されています。
- パブリッシャクライアントは、C\_dfESPpublisherInject()API 関数を使用して、イベントブロックをアプリケ ーションまたはサーバーのソースウィンドウにパブリッシュします。イベントブロックは、 C\_dfESPpublisherStart()に渡された URL で指定された連続クエリおよびプロジェクトで実行されているソ ースウィンドウに挿入されます。クライアントは、各ウィンドウに対して C\_dfESPpublisherStart()を 1 回呼 び出してから、適切なクライアントオブジェクトを必要に応じて C\_dfESPpublisherInject()に渡すことで、プ ロジェクト内の複数のウィンドウにイベントをパブリッシュできます。
- クライアントは、いつでも現在実行中のウィンドウ、連続したクエリ、およびプロジェクトをさまざまなレ ベルで検出するために、アプリケーションまたはサーバーにいつでも問い合わせることができます。この情 報は、C\_dfESPsubscriberStart()または C\_dfESPpublisherStart()に渡す URL 文字列を作成するために後で使 用される名前を表す文字列のリストの形式でクライアントに返されます。サポートされる照会のリストにつ いては、関数の説明を参照してください。

### C パブリッシュ/サブスクライブ API の関数

パブリッシュ/サブスクライブ API でクライアントのパブリッシュ/サブスクライブに提供される関数は、次のと おりです。シンプルな接続や、クライアントによる複数の接続やリカバリ処理を伴うより堅牢で複雑な接続に使 用できます。

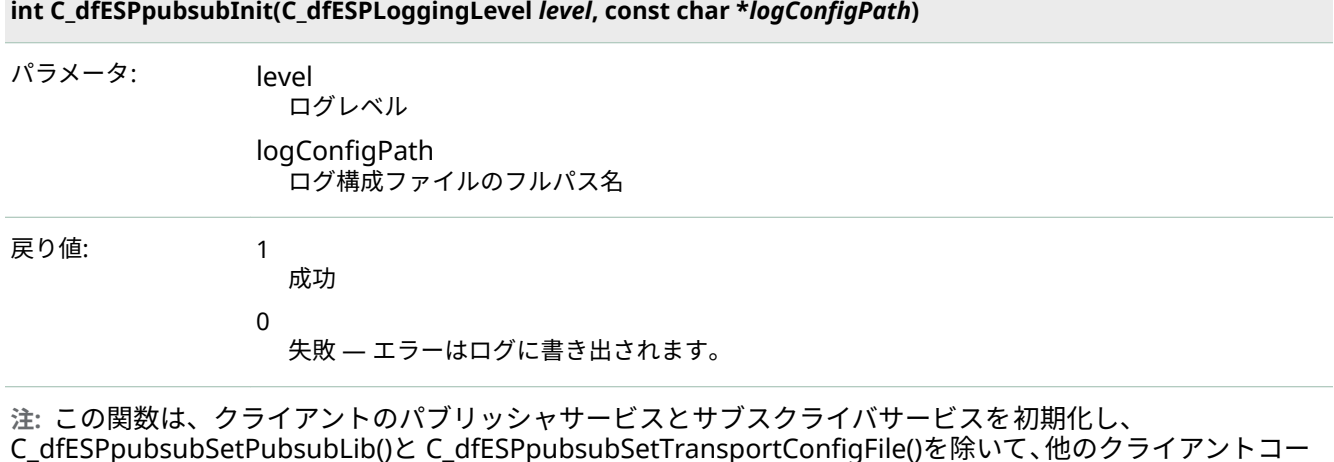

ルを行う前に(1 回だけ)呼び出さなければなりません。

#### **clientObjPtr C\_dfESPpublisherStart(char \****serverURL***, C\_dfESPpubsubErrorCB\_func** *errorCallbackFunction***, void \****ctx***)**

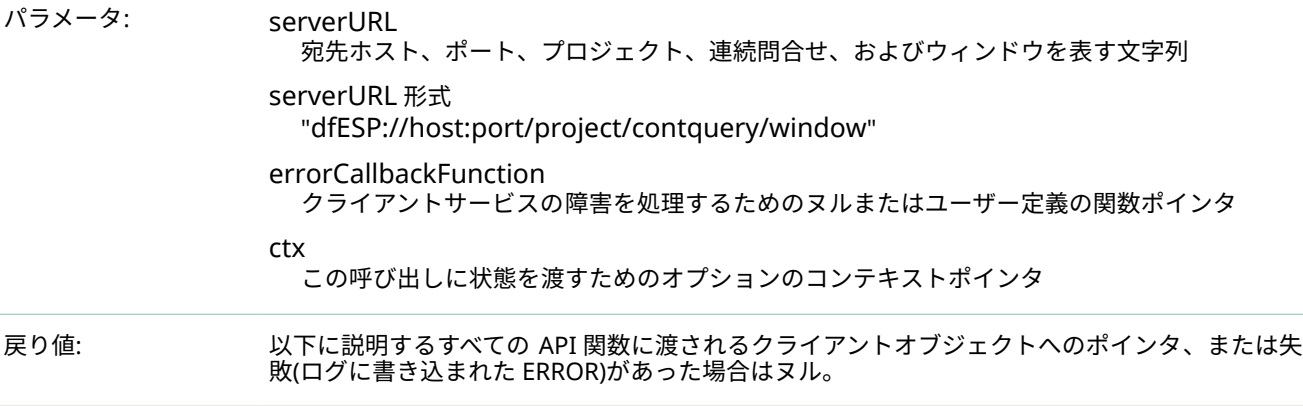

**注:** この関数は、特定のパブリッシャクライアント接続の接続パラメータを検証して保持します。

#### **clientObjPtr C\_dfESPGDpublisherStart()**

パラメータ: C\_dfESPpublisherStart()と同じパラメータと戻り値。追加必須パラメーター: C\_dfESPGDpublisherCB\_func タイプの保証配信コールバック関数ポインター。追加必須パ ラメータ: このパブリッシャの保証された配信設定ファイルのファイル名。

#### **clientObjPtr C\_dfESPsubscriberStart(char \****serverURL***, C\_dfESPsubscriberCB\_func** *callbackFunction***, C\_dfESPpubsubErrorCB\_ func** *errorCallbackFunction***, void \****ctx***)**

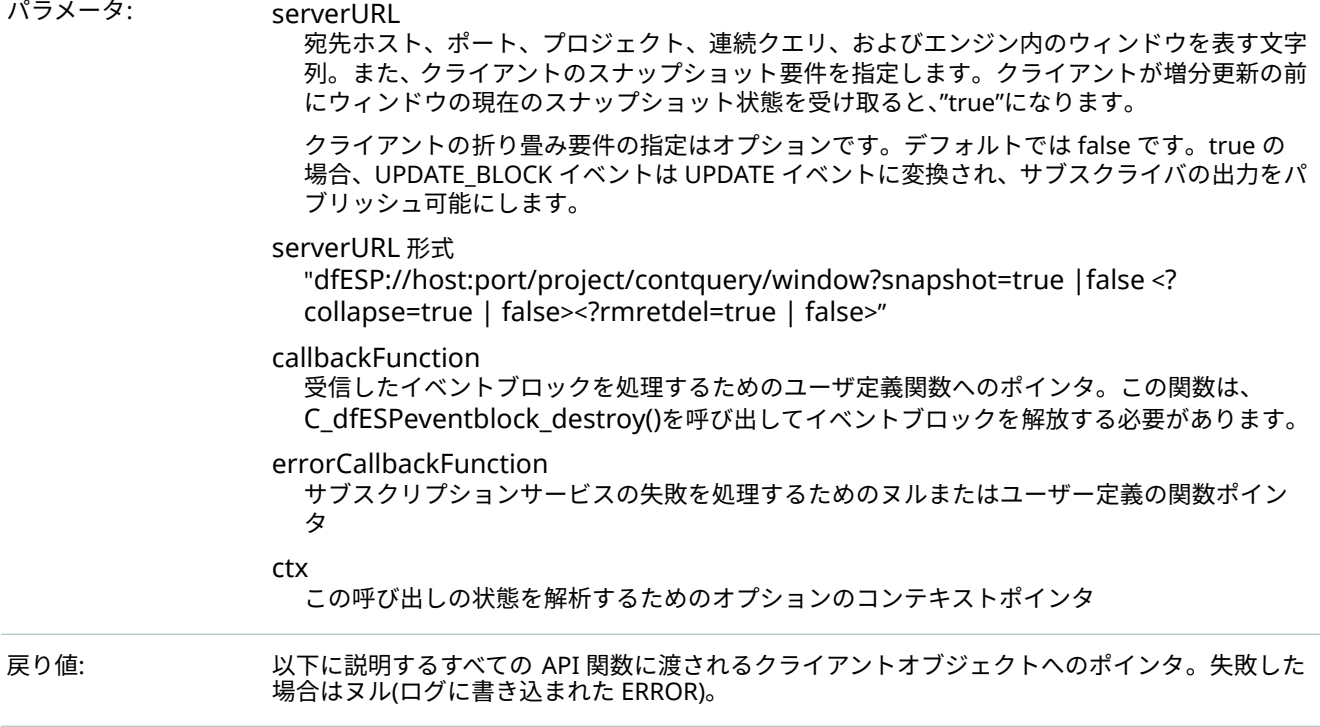

**注:** この関数は、特定のサブスクライバクライアント接続の接続パラメータを検証して保持します。

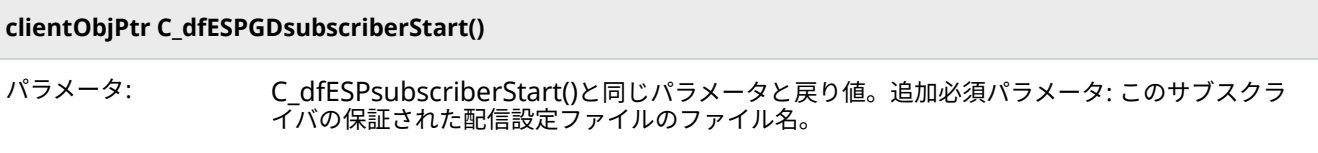

### **int C\_dfESPpubsubConnect(clientObjPtr** *client***)**

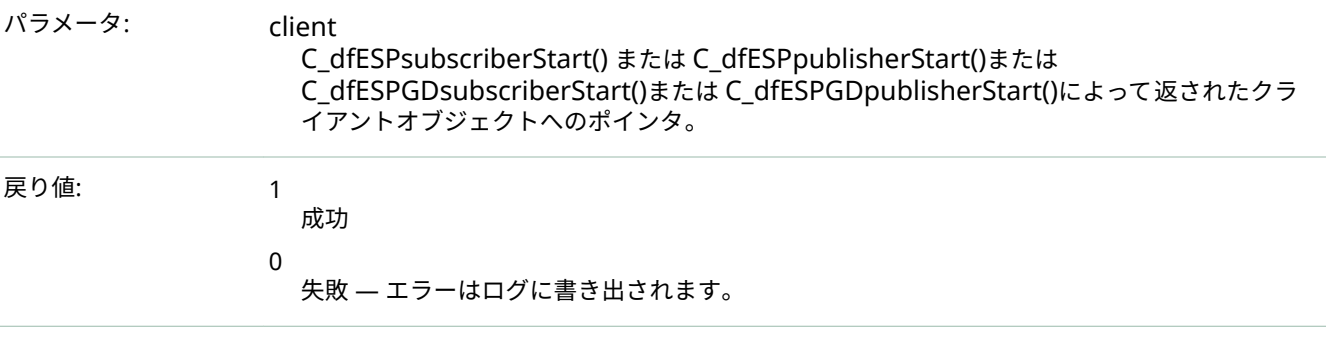

**注:** この関数は、アプリケーションまたはサーバーとの接続を確立しようとします。

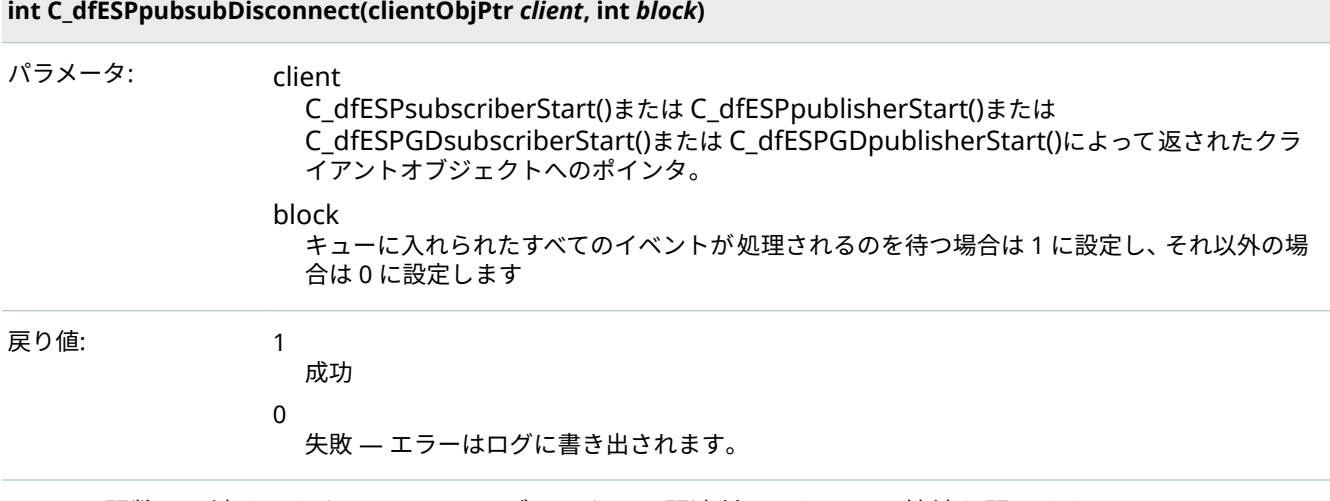

**注:** この関数は、渡されたクライアントオブジェクトに関連付けられている接続を閉じます。

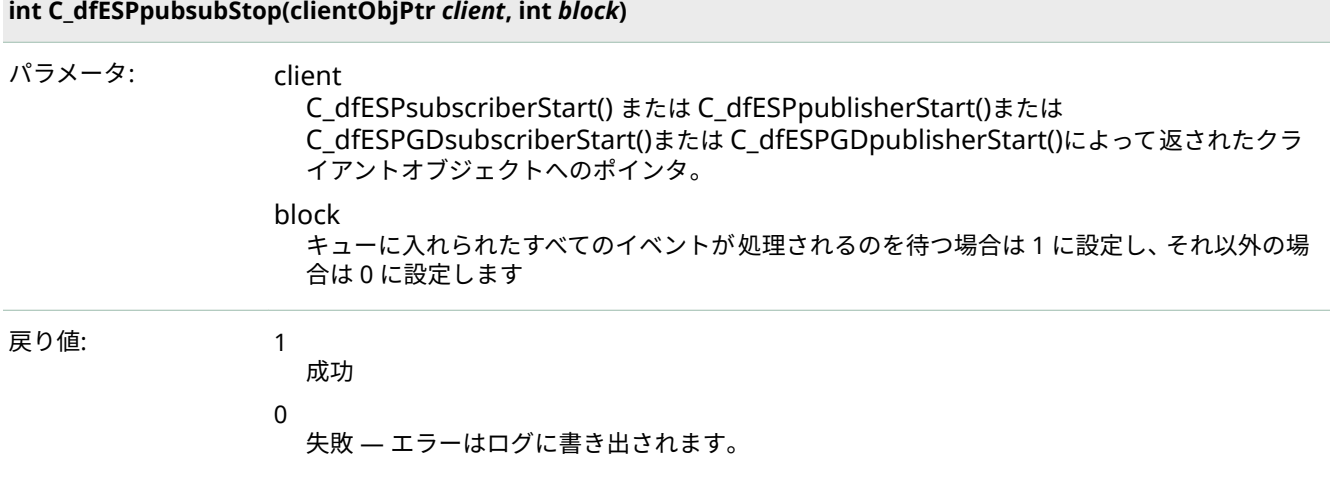

**The State** 

#### 7

#### **int C\_dfESPpubsubStop(clientObjPtr** *client***, int** *block***)**

**注:** この関数は、クライアントセッションを停止し、渡されたクライアントオブジェクトを削除します。

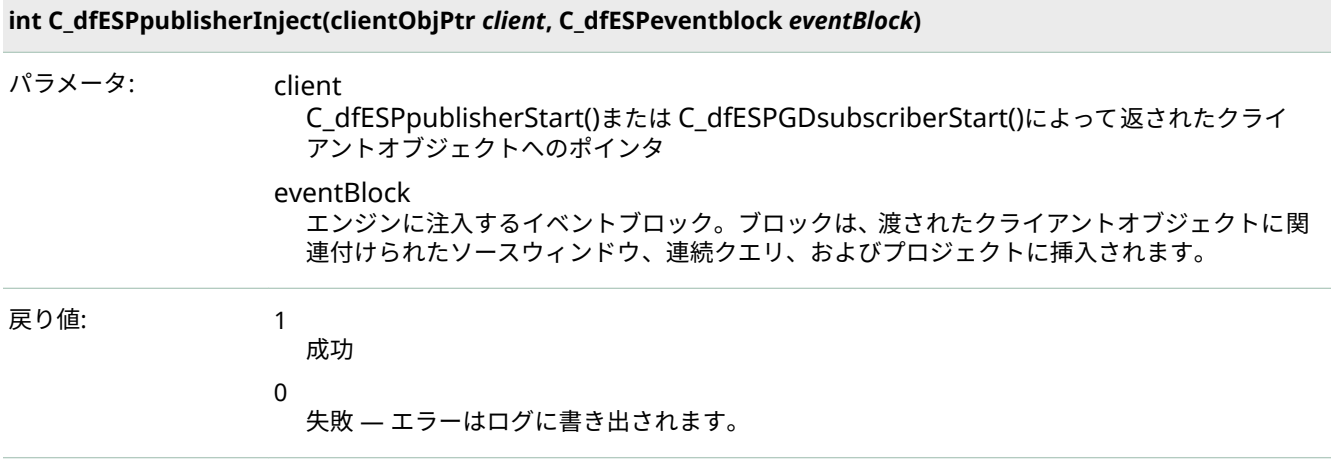

**注:** この関数は、イベントをエンジンにパブリッシュすることによってクライアントパブリッシャ 関数を実装 します。イベント・ブロックは、イベントストリームプロセッサのオブジェクト C API で提供される他の追加 機能を使用して構築することができます。

**C\_dfESPstringV C\_dfESPpubsubQueryMeta(char \****queryURL***)**

- パラメータ: queryURL エンジンに送信されるクエリを表す文字列。
- 戻り値: クエリへのレスポンスを構成する名前のリストを表す文字列のベクトル、またはエラー(ログに書き込ま れた ERROR)があった場合はヌルです。リストの終わりは空の文字列で示されます。呼び出し元は、 C\_dfESPstringV\_free()を呼び出してベクトルを解放します。

**注:** この関数は、一般的なイベントストリームプロセッサのメタデータ問合せメカニズムを実装します。この メカニズムにより、クライアントは、現在エンジンで実行されているプロジェクト、連続クエリ、ウィンド ウ、ウィンドウスキーマ、およびウィンドウのエッジを検出できます。このメカニズムは、クライアントによ って実行される他のアクティビティとの 依存関係も相互作用もありません。この関数は、独立したソケットを 開いてクエリを送信し、クエリ応答を受信するとソケットを閉じます。

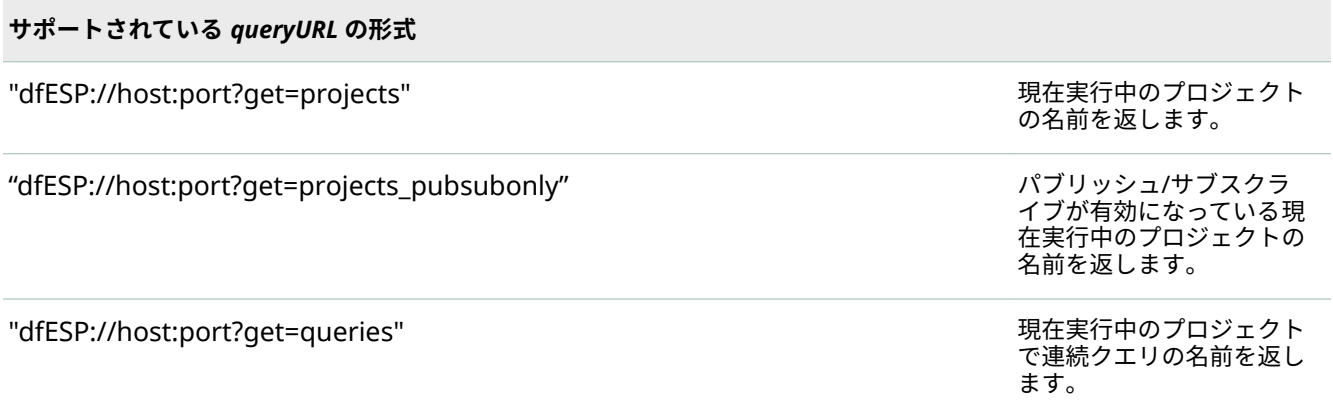

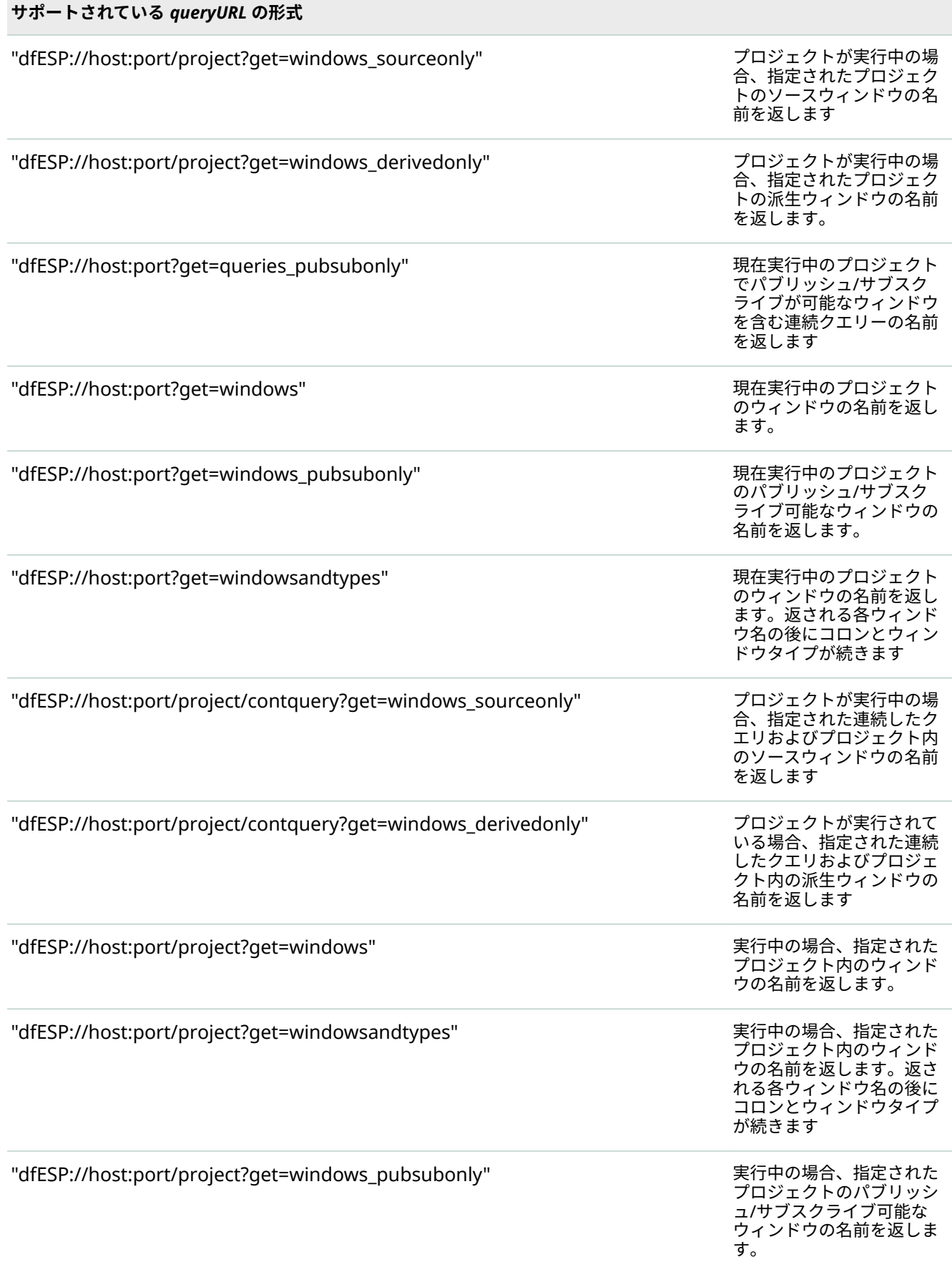

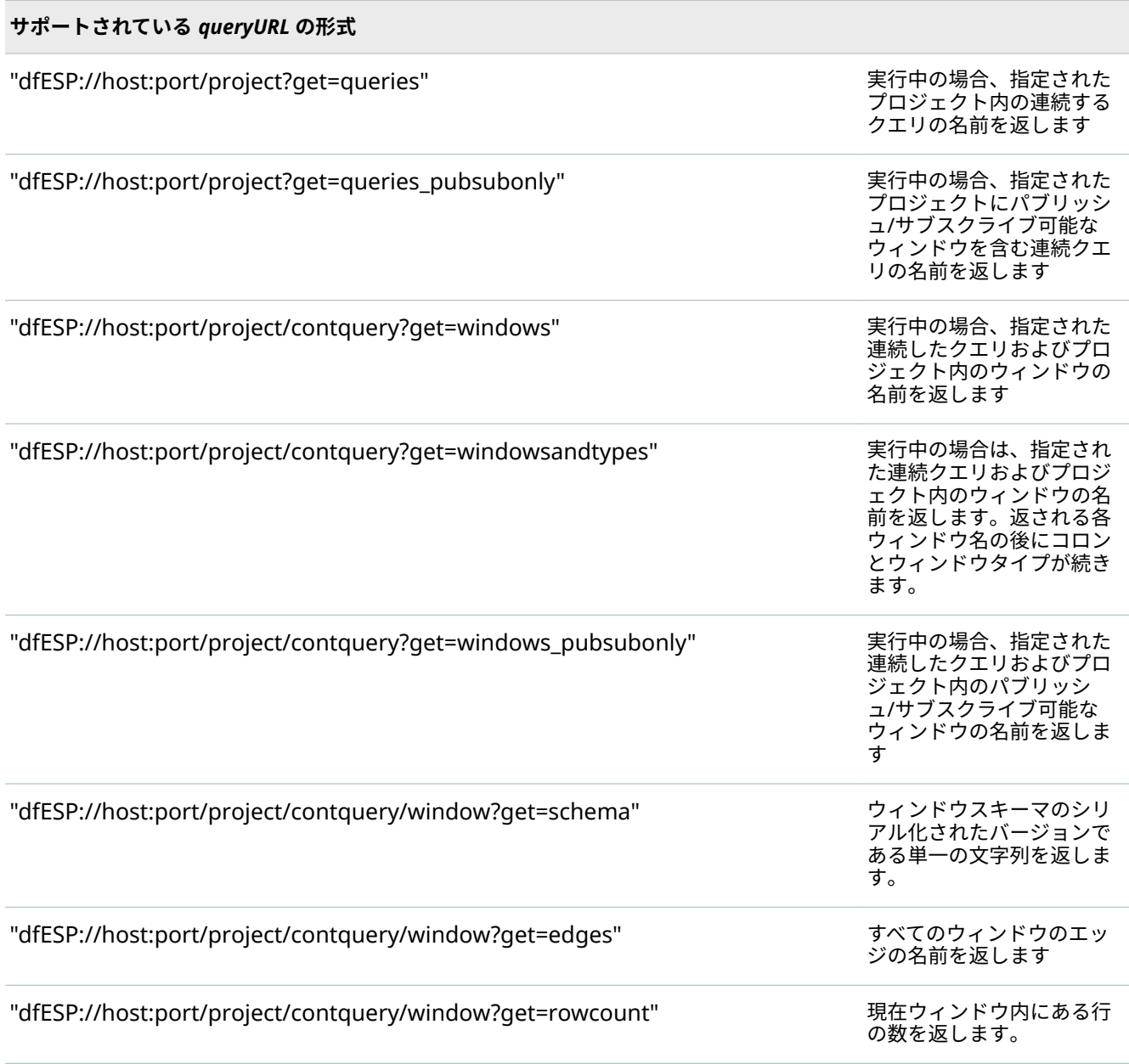

#### **C\_dfESPstringV C\_dfESPpubsubGetModel(char \****queryURL***)**

パラメータ: queryURL

エンジンに送信されるクエリを表す文字列。

*queryURL* のサポートされる形式は次のとおりです。

- "dfESP://host:port" モデル内のすべてのウィンドウの名前とそのエッジを返し ます
- " dfESP://host:port/project " プロジェクト内のすべてのウィンドウの名前とそ のエッジを返します
- " dfESP://host:port/project/contquery " 連続クエリ内のすべてのウィンドウの 名前とそのエッジを返します

#### **C\_dfESPstringV C\_dfESPpubsubGetModel(char \****queryURL***)**

戻り値: クエリへの応答を表す文字列のベクトル。失敗があった場合はヌル(ログに書き込まれた ERROR)。各文字列の形式は "*project*/*query*/*window*:*edge1*, *edge2*, ..."です。リストの終わりは空 の文字列で示されます。呼び出し元は、C\_dfESPstringV\_free()を呼び出してベクトルを解放し ます。

**注:** この関数を使用すると、モデルまたはプロジェクトまたは連続クエリのウィンドウの完全なセットをウイ ンドウのエッジと共に返すことによって、クライアントがエンジンを検出できます。クライアントによって 実 行される他のアクティビティとの 依存関係や相互作用はありません。クエリを送信するために独立したソケ ットを開き、クエリ応答を受信するとソケットを閉じます。

#### **void C\_dfESPpubsubShutdown()**

パブリッシュ/サブスクライブサービスをシャットダウン

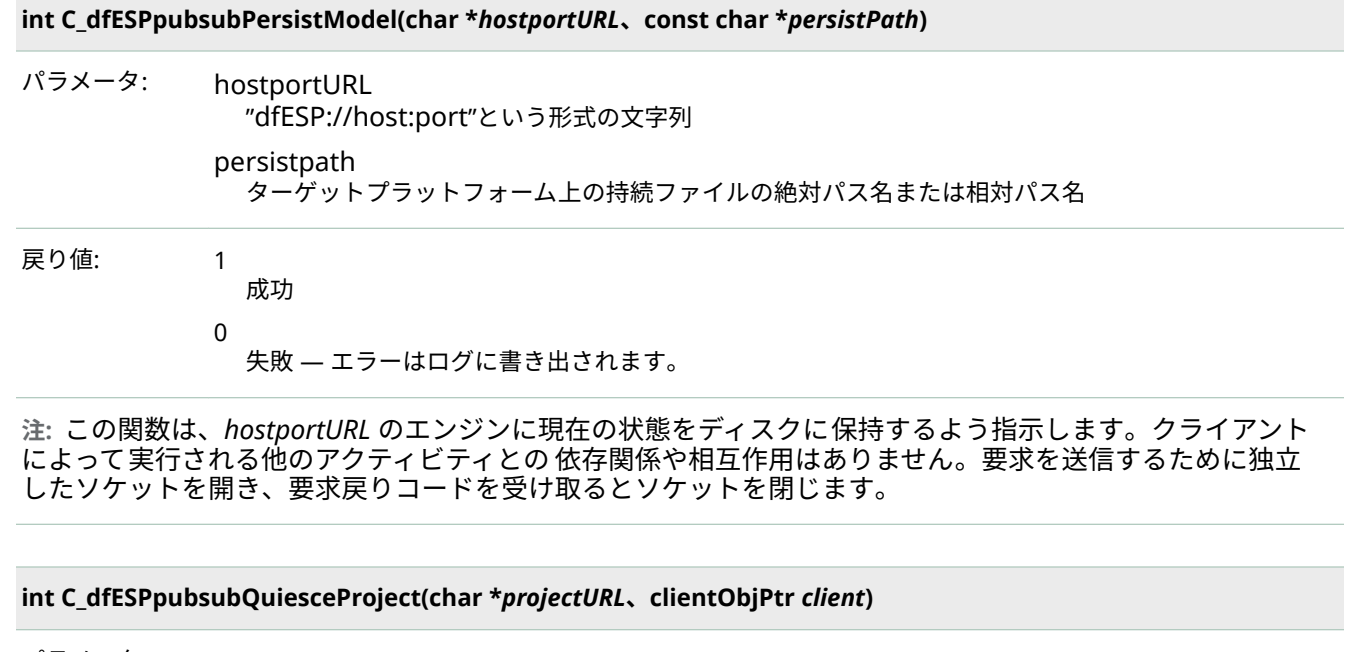

パラメータ: projectURL **"dfESP://ホスト:ポート/プロジェクト"**という形式の文字列 client C\_dfESPsubscriberStart()または C\_dfESPpublisherStart()または C\_dfESPGDsubscriberStart()または C\_dfESPGDpublisherStart()によって返されたクライアン トオブジェクトへのオプションのポインタ。ヌルでない場合は、指定したクライアントのキューに入 れられたイベントが処理されてから、プロジェクトを静止します。 戻り値: 1 成功  $\Omega$ 失敗 - ログに書き込まれた ERROR。

**注:** この関数は、projectURL のエンジンに projectURL でプロジェクトを休止するよう指示します。この呼び 出しは同期的です。つまり、プロジェクトが終了したときに戻ります。

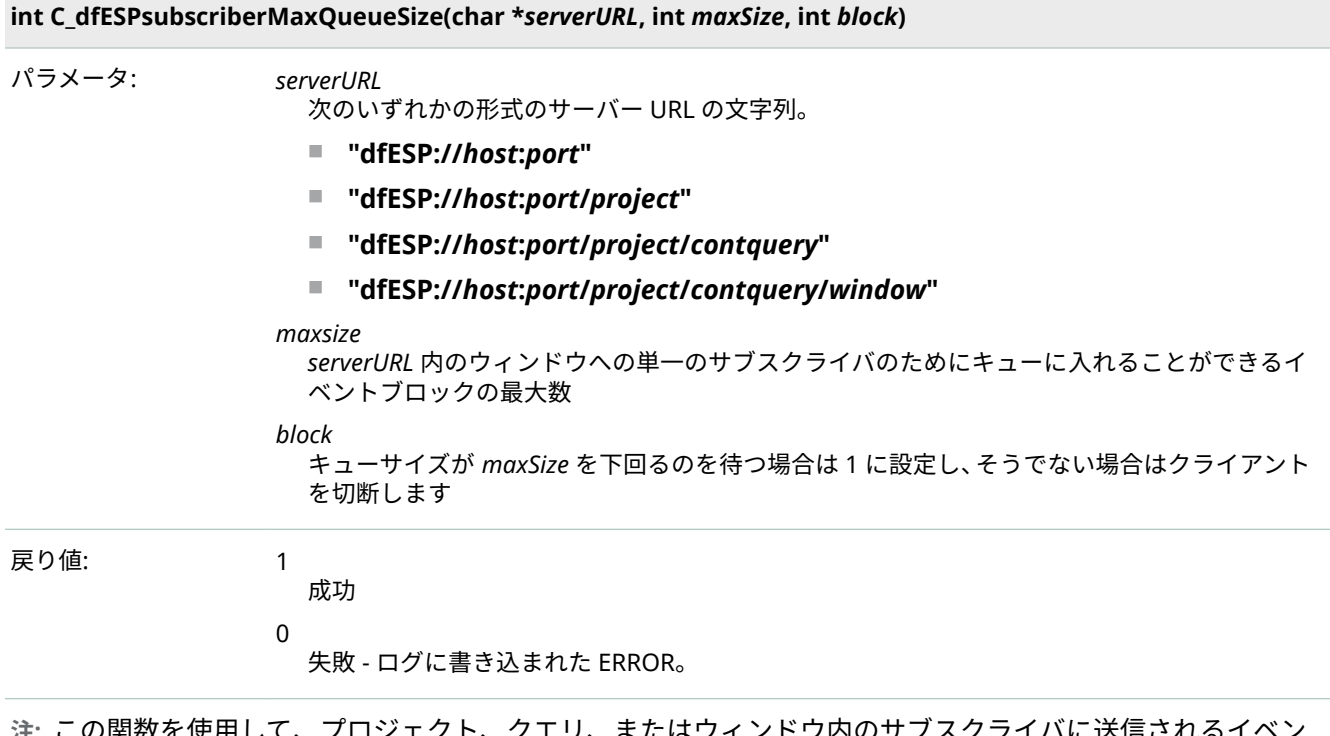

**注:** この関数を使用して、プロジェクト、クエリ、またはウィンドウ内のサブスクライバに送信されるイベン トブロックをエンキューするために使用されるすべてのキューの最大サイズを構成します。これらのキュー で消費されるメモリ量を制限するには、この値を使用します。block パラメータは、最大値に達したときの動 作を指定します。

#### **int C\_dfESPpubsubSetPubsubLib(C\_dfESPpsLib** *psLib***)**

パラメータ: psLib

クライアント/サーバーのトランスポートを表す番号

*psLib* のサポートされる値は次のとおりです。

- ESP\_PSLIB\_NATIVE (デフォルト)
- ESP\_PSLIB\_SOLACE このモードでは、アプライアンス接続パラメータを提供するた めに、solace.cfg という名前のクライアント構成ファイルがカレントディレクトリに 存在する必要があります。または、C\_dfESPpubsubSetTransportConfigFile()を呼び 出して、クライアント構成ファイルを指定します。
- ESP\_PSLIB\_TERVELA このモードでは、アプライアンス接続パラメータを提供する ために、**client.conȴg** という名前のクライアント構成ファイルがカレントディレク トリに存在する必要があります。または、C dfESPpubsubSetTransportConfigFile() を呼び出して、クライアント構成ファイルを指定します。
- ESP\_PSLIB\_RABBITMQ このモードでは、Rabbit MQ サーバー接続パラメータを提 供するために、**rabbitmq.cfg** という名前のクライアント構成ファイルがカレントデ ィレクトリに存在する必要があります。または、 CBdfES3pubsubSetTransportConȴgFile()を呼び出して、クライアント構成ファイル を指定します。
- ESP\_PSLIB\_KAFKA Kafka クラスタ接続パラメータを提供するために**、kafka.cfg** と いう名前のクライアント構成ファイルが現在のディレクトリに存在する必要があり ます。または、C\_dfESPpubsubSetTransportConfigFile()を呼び出して、クライアン ト構成ファイルを指定します。

### **int C\_dfESPpubsubSetPubsubLib(C\_dfESPpsLib** *psLib***)**

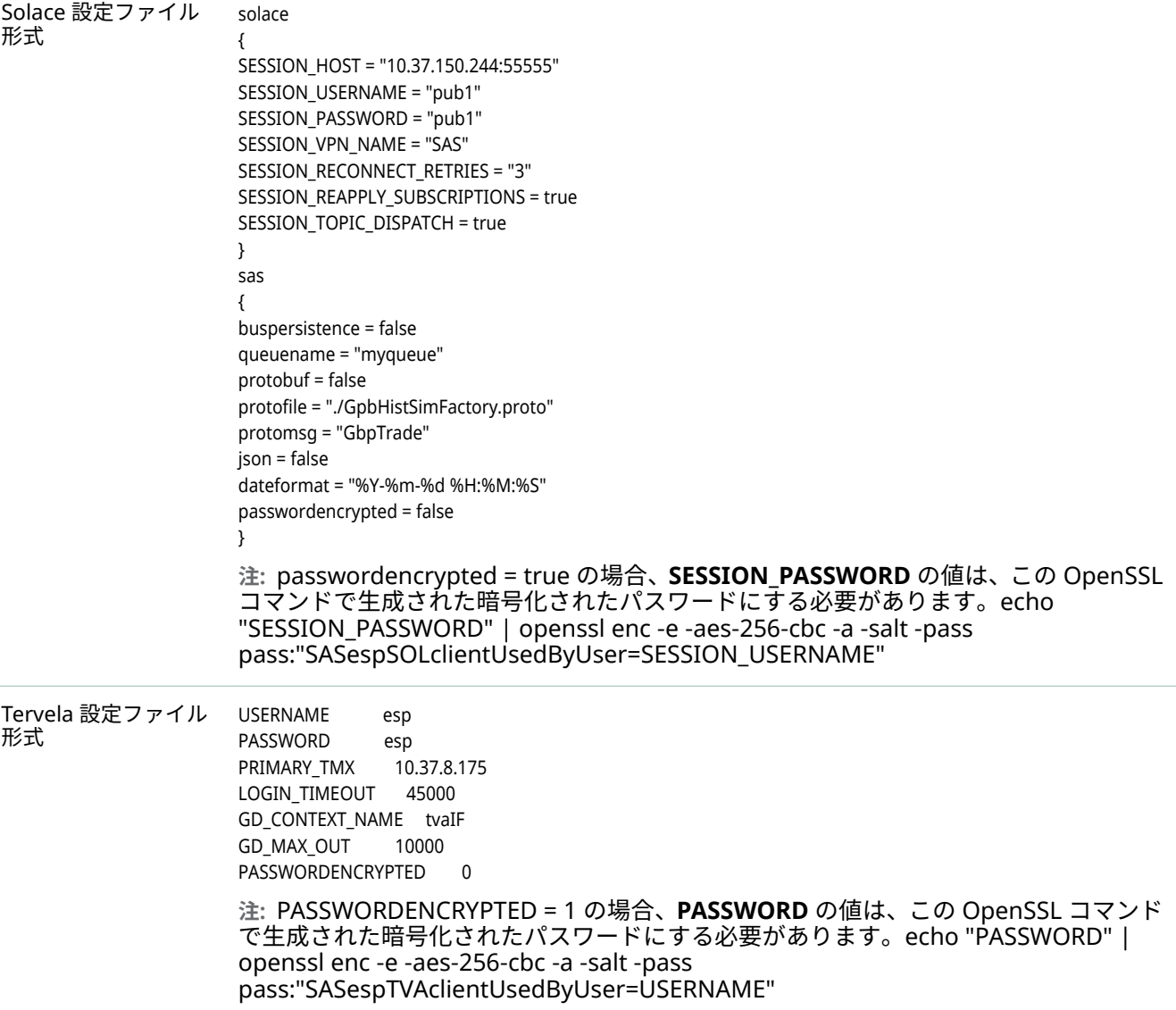

#### **int C\_dfESPpubsubSetPubsubLib(C\_dfESPpsLib** *psLib***)**

味します。

イル形式

RabbitMQ 設定ファ rabbitmq { host = "my.machine.com" port = "5672" exchange = "SAS" userid = "guest" password = "guest" passwordencrypted = false ssl = false sslcacert = "./mycacert.pem" sslkey = "./mykey.pem" sslcert = "./mycert.pem" } sas { buspersistence = false queuename = "subpersist" protobuf = false protofile = "./GpbHistSimFactory.proto" protomsg = "GpbTrade" json = false noreplay = false noautoack = false dateformat = "%Y-%m-%d %H:%M:%S" } **注:** passwordencrypted = true の場合、password の値は、この OpenSSL コマンドで 生成された暗号化されたパスワードにする必要があります。echo "password" | openssl enc ‑e ‑aes‑256‑cbc ‑a ‑salt ‑pass pass:"SASespRMQclientUsedByUser=userid" **注:** buspersistence と queuename パラメータは、Rabbit Mq メッセージのサブスクラ イバまたはパブリッシャにとって異なる意味を持ちます。パブリッシャの場合、 queuename は常に無視されます。If buspersistence = false の場合、メッセージは非 永続配信モードで送信されます。それ以外の場合、配信モードは永続的です。サブスク ライバの場合は、受信キューを作成するときに常に queuename が使用されます。

> buspersistence = false の場合、クライアントによって 作成されたすべてのキューおよ びエクスチェンジは永続性がなく、自動的に削除されます。buspersistence = true の 場合、すべての交換およびキューは永続性があり、自動削除ではありません。デフォル トでは、noreplay パラメータは false です。true に設定すると、Rabbit MQ から受信 したメッセージは、buspersistence が有効になっていても 肯定応答されます。デフォ ルトでは、noautoack パラメータは **false** に設定されています。**true** に設定すると、 Rabbit MQ から受信したメッセージは、Rabbit MQ の autoack を通じて暗黙的に確認 されるのではなく、明示的に確認されます。これは、受信したメッセージ処理で検出さ れたすべての ERROR が ack を抑制し、メッセージを Rabbit MQ キューに残すことを意

#### **int C\_dfESPpubsubSetPubsubLib(C\_dfESPpsLib** *psLib***)**

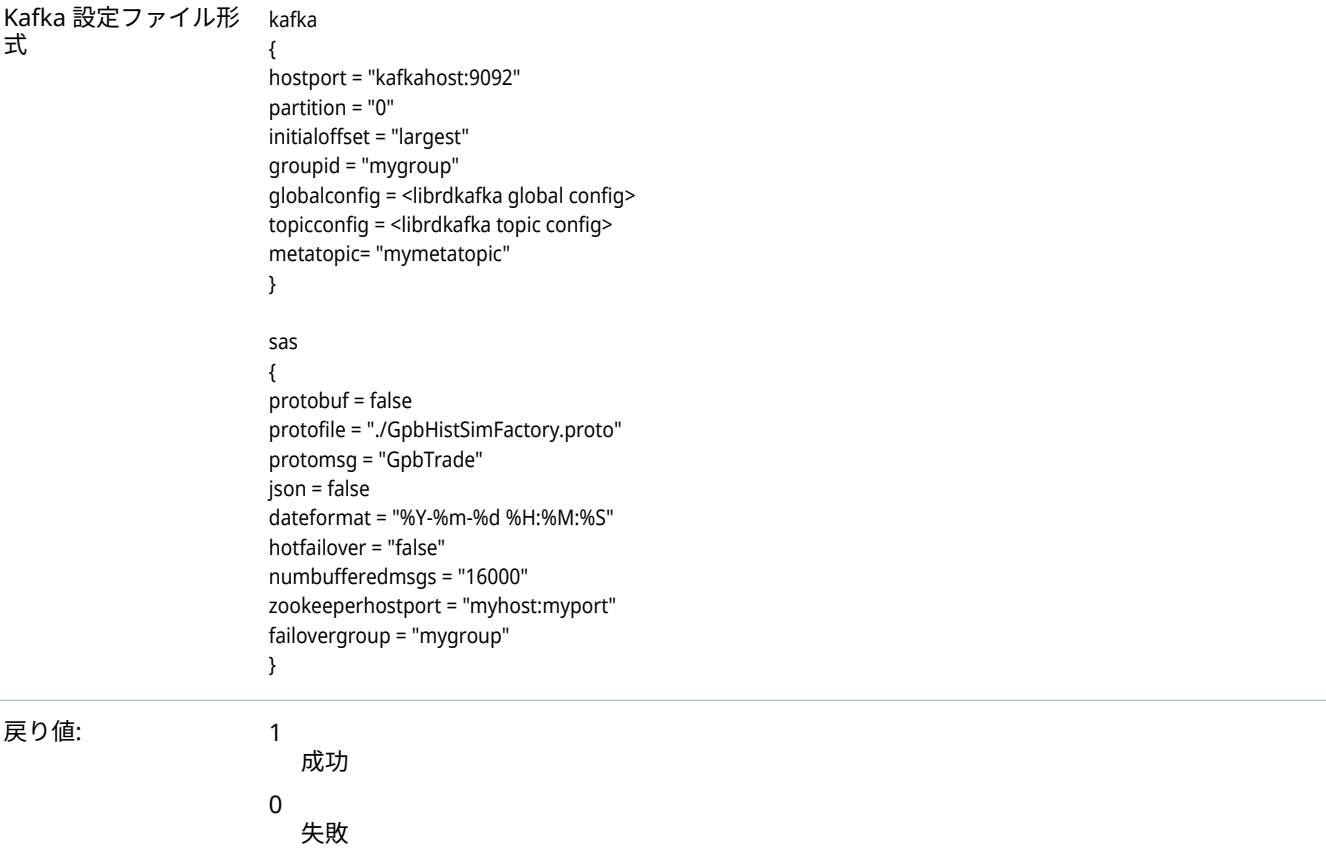

**注:** この関数呼び出しはオプションですが、呼び出された場合は C\_dfESPpubsubInit()を呼び出す前に呼び出 さなければなりません。ESP パブリッシュ/サブスクライブプロトコルを使用するデフォルトのピアツーピア TCP/IP ベースのソケット接続から、クライアントとエンジンの間で使用されるトランスポートを変更します。 代わりに、ESP\_PSLIB\_SOLACE、ESP\_PSLIB\_TERVELA、ESP\_PSLIB\_RABBITMQ、または ESP\_PSLIB\_KAFKA を指定して、クライアントの TCP/IP ピアが Solace アプライアンス、Tervela アプライアンス、Rabbit MQ サ ーバ、または Kafka クラスタであることを示すことができます。このモードでは、エンジンが Solace、 Tervela、Rabbit MQ、または Kafka コネクタを実行して、対応する逆クライアントをアプライアンスに提供 する必要があります。アプライアンスで使用されるトピック名は、パブリッシュ/サブスクライブクライアン トとコネクタによって 調整され、アプライアンスを介してイベントブロックを正しくルーティングします。

**注:** Solace、Tervela、Rabbit MQ、または Kafka トランスポートを使用する場合、次のパブリッシュ/サブス クライブ API 関数はサポートされていません。

C\_dfESPpubsubGetModel() C\_dfESPGDpublisherStart() C\_dfESPGDpublisherGetID() C\_dfESPGDsubscriberStart() C\_dfESPGDsubscriberAck() C\_dfESPpubsubSetBufferSize() C\_dfESPsubscriberMaxQueueSize() C\_dfESPpubsubPingHostPort()

#### **&BdfES3pubsubSetTransport&onȴgFileconst char \****transportCfgFile***)**

パラメータ: *transportCfgFile*

トランスポート構成ファイルのフルパスを指定します。

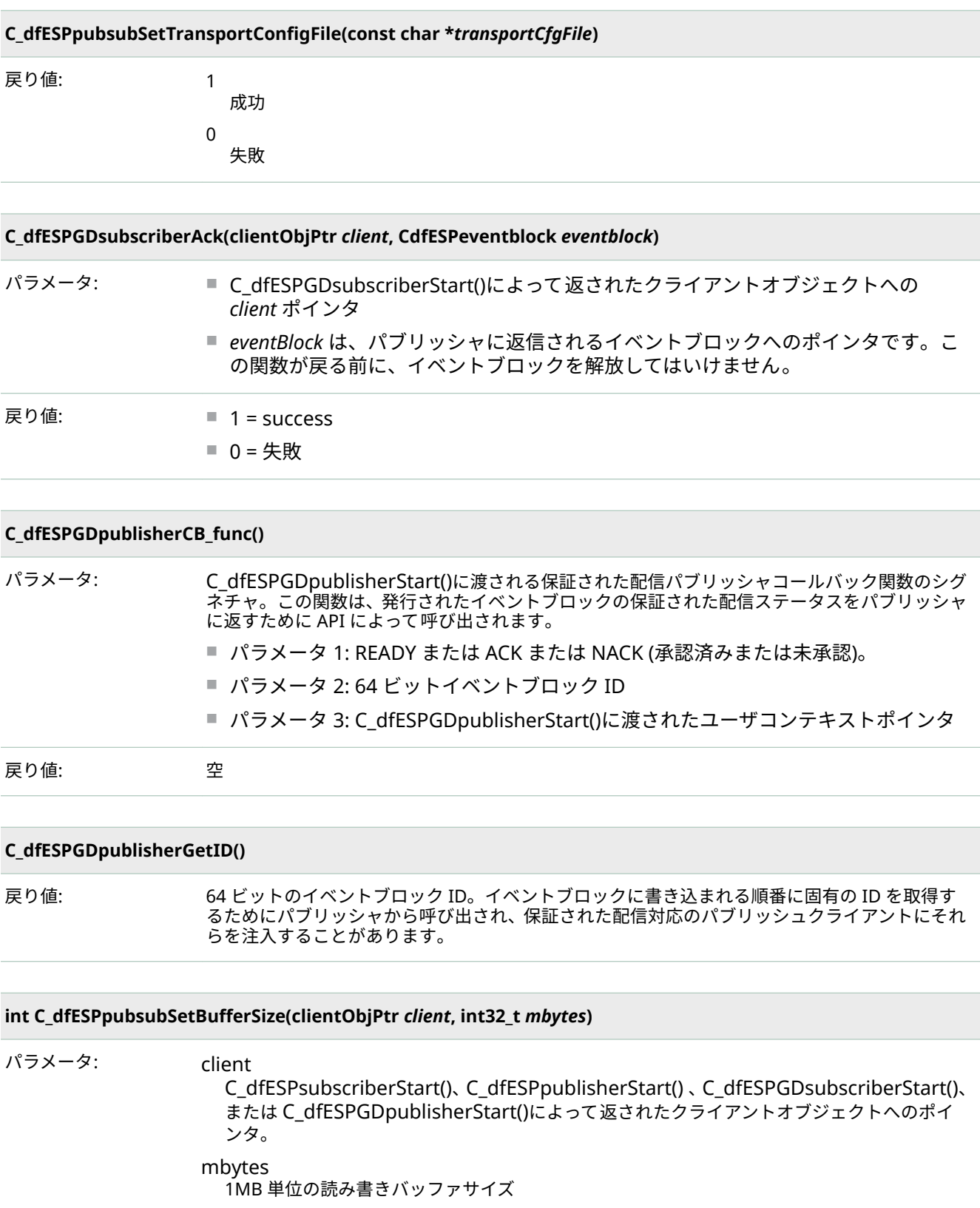

戻り値: 1

成功

失敗

0

#### **int C\_dfESPpubsubSetBufferSize(clientObjPtr** *client***, int32\_t** *mbytes***)**

**注:** この関数呼び出しはオプションですが、呼び出された場合は C\_dfESPsubscriberStart()、 C\_dfESPpublisherStart()、C\_dfESPGDsubscriberStart()、または C\_dfESPGDpublisherStart()の後と C\_dfESPpubsubConnect()の前に呼び出さなければなりません。ソケットの読み取りおよび書き込み操作に使 用されるバッファのサイズを変更します。デフォルトでは、このサイズは 16MB です。

#### **int C\_dfESPpubsubPingHostPort(char \****serverURL***)**

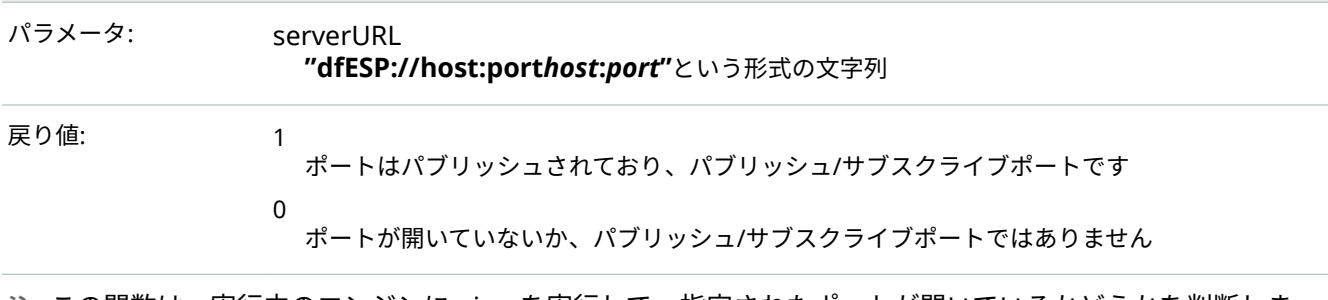

**注:** この関数は、実行中のエンジンに ping を実行して、指定されたポートが開いているかどうかを判断しま す。また、パブリッシュポートがパブリッシュ/サブスクライブポートであることを確認するために、マジッ クナンバーを交換して検証します。

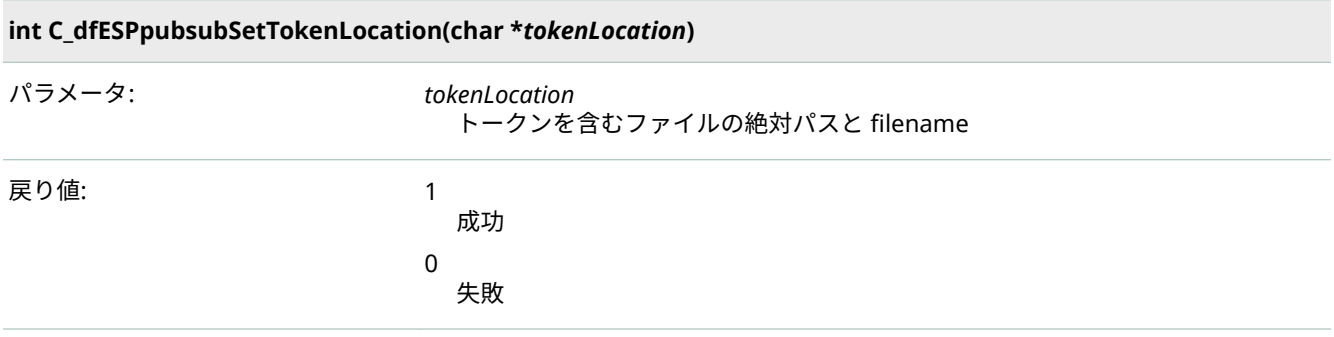

**注:** この関数は、パブリッシュ/サブスクライブサーバーによる認証に必要な OAuth トークンを含むローカル ファイルシステム内のファイルの場所を設定します。

#### **protobuffObjPtr C\_dfESPpubsubInitProtobuff(char \****protoFile***, char \****msgName***, C\_dfESPschema** *C\_schema***, char \****dateFormat***, C\_dfESPeventcodes** *defaultOpcode***)**

パラメータ: protoFile

メッセージ定義を含む Google の.proto ファイルへのパス。

#### msgName

Google .proto ファイル内のターゲットメッセージ定義の名前。

#### C\_schema

ウィンドウスキーマへのポインタ。

#### dateFormat

CSV コンバージョンの日付形式。ESP\_DATETIME および ESP\_TIMESTAMP フィールド値を、 エポック以降の秒数(ESP\_DATETIME)またはマイクロ秒(ESP\_TIMESTAMP)として解釈するに は、ヌルに設定します。

#### *defaultOpcode*

シリアライズされた protobuf から構築されたイベントに挿入する演算コード。

**protobuffObjPtr C\_dfESPpubsubInitProtobuff(char \****protoFile***, char \****msgName***, C\_dfESPschema** *C\_schema***, char \****dateFormat***, C\_dfESPeventcodes** *defaultOpcode***)**

戻り値: protobuff オブジェクトへのポインタで、他のすべての protobuff 関数に渡されます。失敗し た場合はヌルを返します。

**C\_dfESPeventblock C\_dfESPprotobuffToEb(protobuffObjPtr** *protobuff***, void \****serializedProtobuff***)**

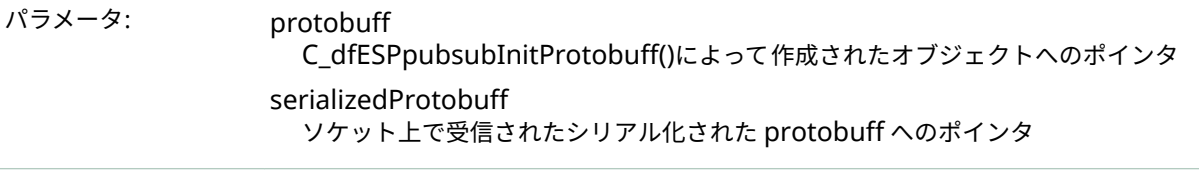

戻り値: イベントブロックポインタ

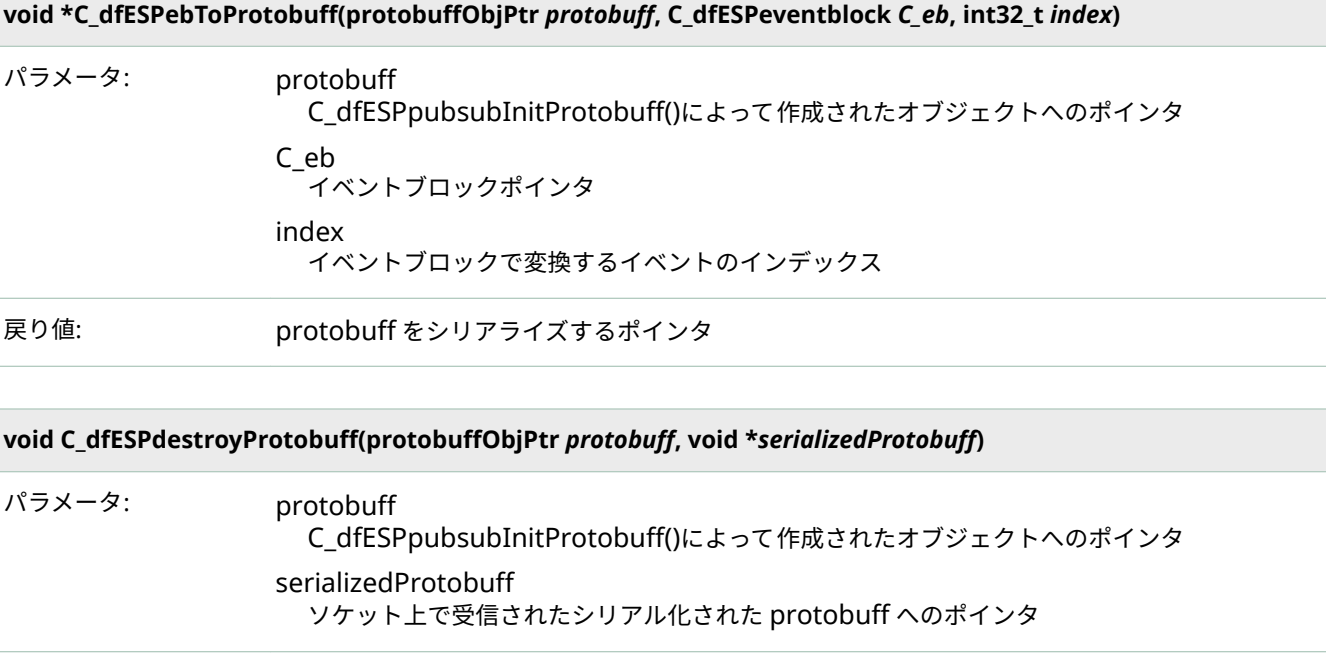

#### **jsonObjPtr C\_dfESPpubsubInitJson(C\_dfESPschema** *C\_schema***, char \****dateFormat* **C\_dfESPeventcodes**  *defaultOpcode* **)**

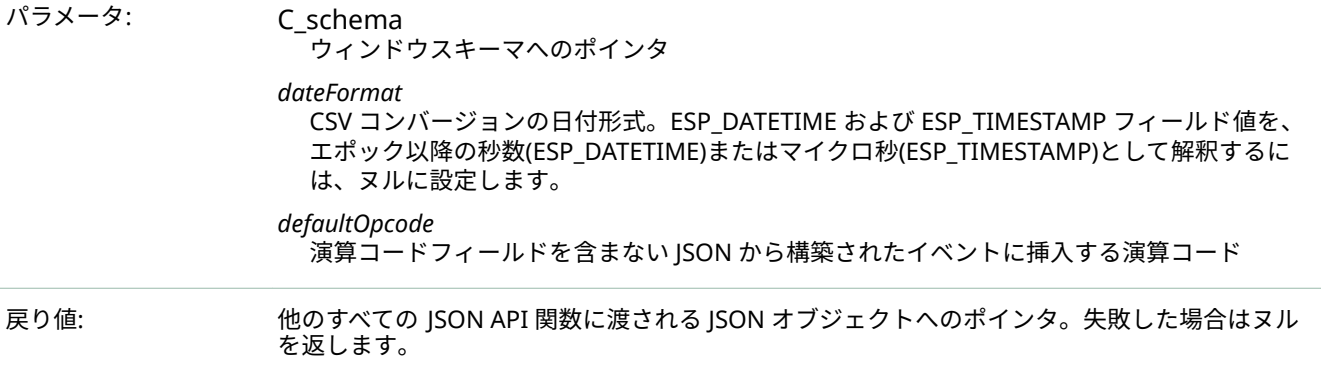

#### **C\_dfESPeventblock C\_dfESPjsonToEb(jsonObjPtr** *json***, const char \****serializedJson***, int32\_t** *maxEvents***)**

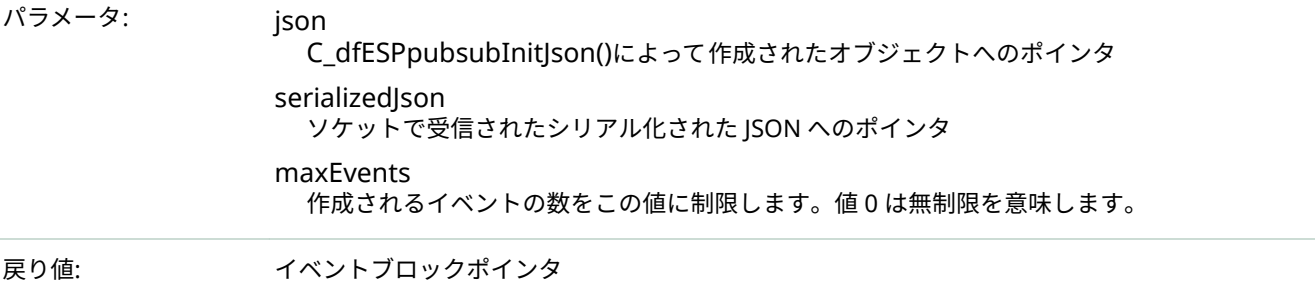

#### **void \*C\_dfESPebToJson(jsonObjPtr** *json***, C\_dfESPeventblock** *C\_eb***)**

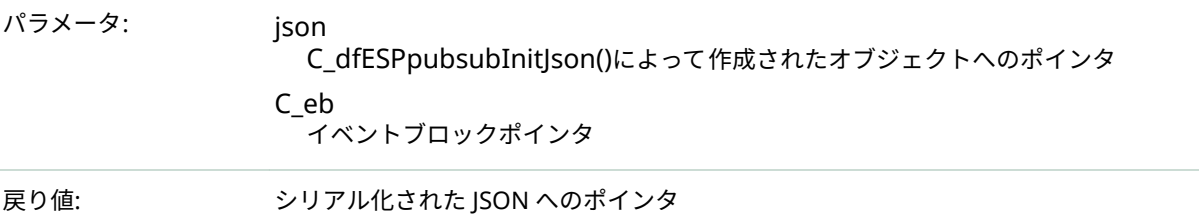

#### **C\_dfESPeventblockV C\_dfESPxmlToEb(xmlObjPtr** *xml***, const char \*serializedXml, int32\_t** *maxEvents***)**

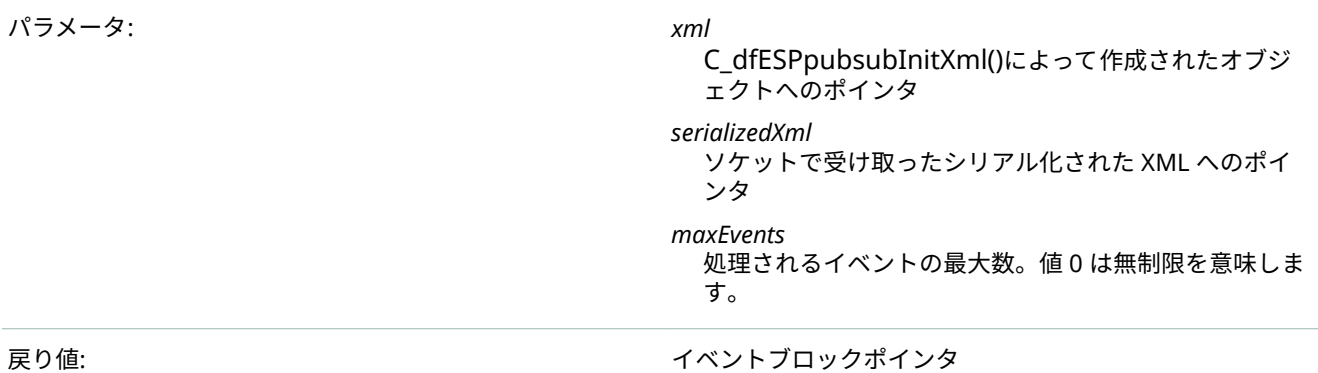

#### **xmlObjPtr C\_dfESPpubsubInitXml(C\_dfESPschema** *C\_schema***, char \****dateFormat***, C\_dfESPeventcodes**  *defaultOpcode***, uint32\_t** *doublePrecision***)**

パラメータ: *C\_schema*

ウィンドウスキーマへのポインタ

*dateFormat*

CSV コンバージョンの日付形式。ESP\_DATETIME およ び ESP\_TIMESTAMP フィールド値を、エポック以降の秒 数(ESP\_DATETIME)またはマイクロ秒(ESP\_TIMESTAMP) として解釈するには、ヌルに設定します。

*defaultOpcode*

演算コードフィールドを含まない XML からビルドされ たイベントに挿入する演算コード

*doublePrecision* 倍精度変数の ASCII 表現の小数点以下の桁数です。製品 のデフォルト値を使用するには、値 6 を渡します。

#### **xmlObjPtr C\_dfESPpubsubInitXml(C\_dfESPschema** *C\_schema***, char \****dateFormat***, C\_dfESPeventcodes**  *defaultOpcode***, uint32\_t** *doublePrecision***)**

戻り値: オンタル スポーツ インタック XML オブジェクトへのポインタ。このポインタは、他のす べての XML API 関数に渡されます。障害が発生した場合、 値はヌルです。

#### **void \*C\_dfESPebToXml(xmlObjPtr** *xml***, C\_dfESPeventblock** *C\_eb***)**

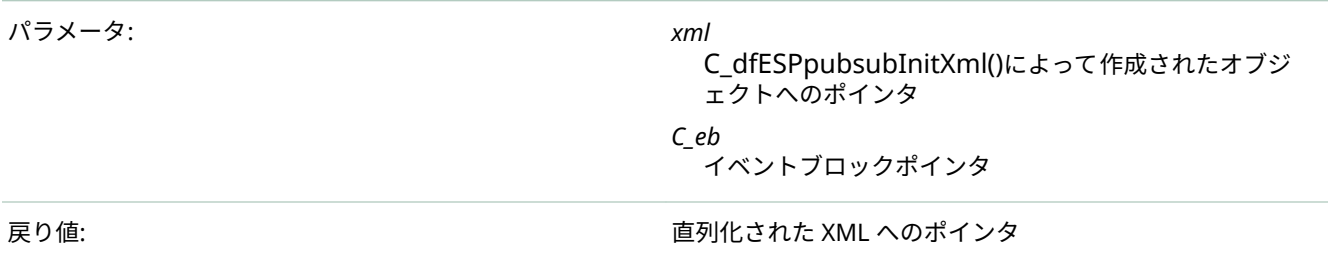

AC ライブラリには、クライアント開発者がアプリケーションまたはサーバーからのイベントストリーム処理オ ブジェクトを分析および操作できるようにする一連の関数が用意されています。これらの関数は、C++ Modeling API で提供されるメソッドの小さなサブセットを囲む C ラッパーのセットです。これらのラッパーを 使用すると、クライアント開発者は C++ではなく C を使用できます。これらのオブジェクトの例は、イベント、 イベントブロック、およびスキーマです。これらの呼び出しの小さなサンプリングは、次のとおりです。完全な 呼び出しについては、**\$DFESP HOME/doc/html**l にある API リファレンスのドキュメントを参照してください。

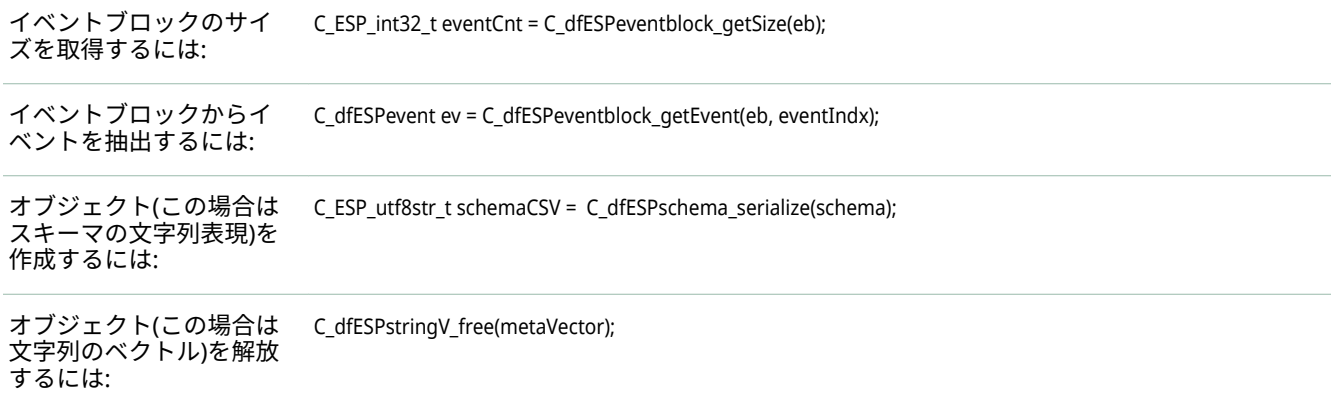

## Java パブリッシュ/サブスクライブ API の使用

Java パブリッシュ/サブスクライブ API の概要

SAS Event Stream Processing と C パブリッシュ/サブスクライブ API は SAS ロギングライブラリを使用します が、Java パブリッシュ/サブスクライブ API は **java.util.logging** パッケージの Java ロギング API を使用します。 ログレベルと Java ロギングの詳細については、そのパッケージを参照してください。

Java パブリッシュ/サブスクライブ API は 2 つのパッケージで提供されています。これらのパッケージは、次の パブリックインターフェイスを定義します。

■ com.sas.esp.api.pubsub

- o **com.sas.esp.api.pubsub.clientHandler**
- □ com.sas.esp.api.pubsub.clientCallbacks
- n **com.sas.esp.api.server**
	- □ com.sas.esp.api.server.datavar
	- □ com.sas.esp.api.server.event
	- o **com.sas.esp.api.server.eventblock**
	- □ com.sas.esp.api.server.library
	- □ com.sas.esp.api.server.schema

クライアントは、イベントストリームプロセッサアプリケーションまたはサーバーをいつでも 照会して、現在実 行中のウィンドウ、連続クエリ、およびプロジェクトをさまざまな粒度で検出できます。この情報は、名前を表 す文字列のリストの形式でクライアントに返されます。このリストは、subscriberStart()または publisherStart()に渡す URL 文字列を作成するために使用できます。

**注:** 注:Java API に渡されるイベントストリーム発行 URL が認証用に?username パラメータを含む場合、クラス パスに **cas-client-\*.jar** を含める必要があります。

Java パブリッシュ/サブスクライブ API のパラメータと使用法は、C パブリッシュ/サブスクライブ API の同等の 呼び出しと同じです。

C API リファレンスと Java インターフェースリファレンスは 、**\$DFESP\_HOME/doc/html** にあります。

### 高レベルのパブリッシュ/サブスクライブメソッドの使用

次の高レベルパブリッシュ/サブスクライブメソッドは、次のインタフェース参照で定義されています。 **com.sas.esp.api.pubsub.clientHandler**。

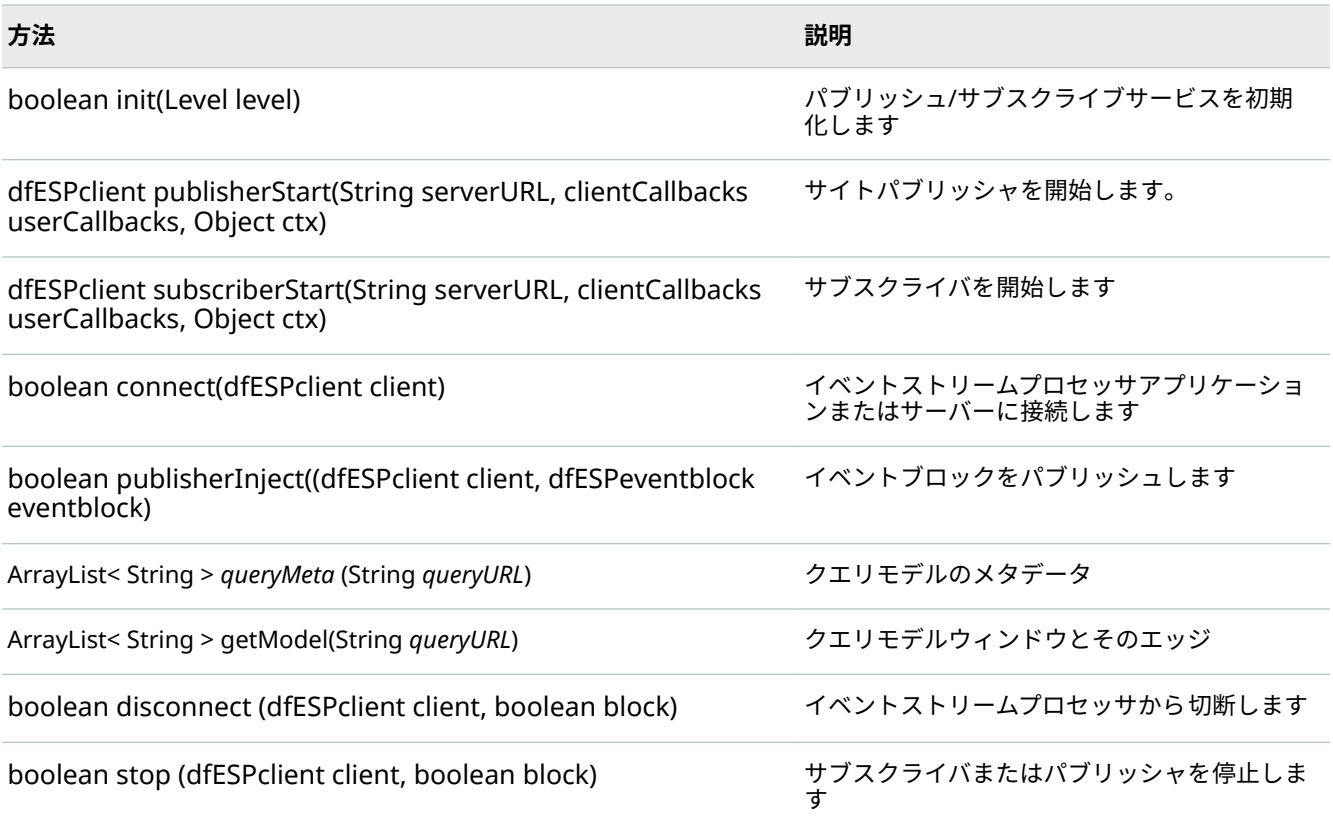

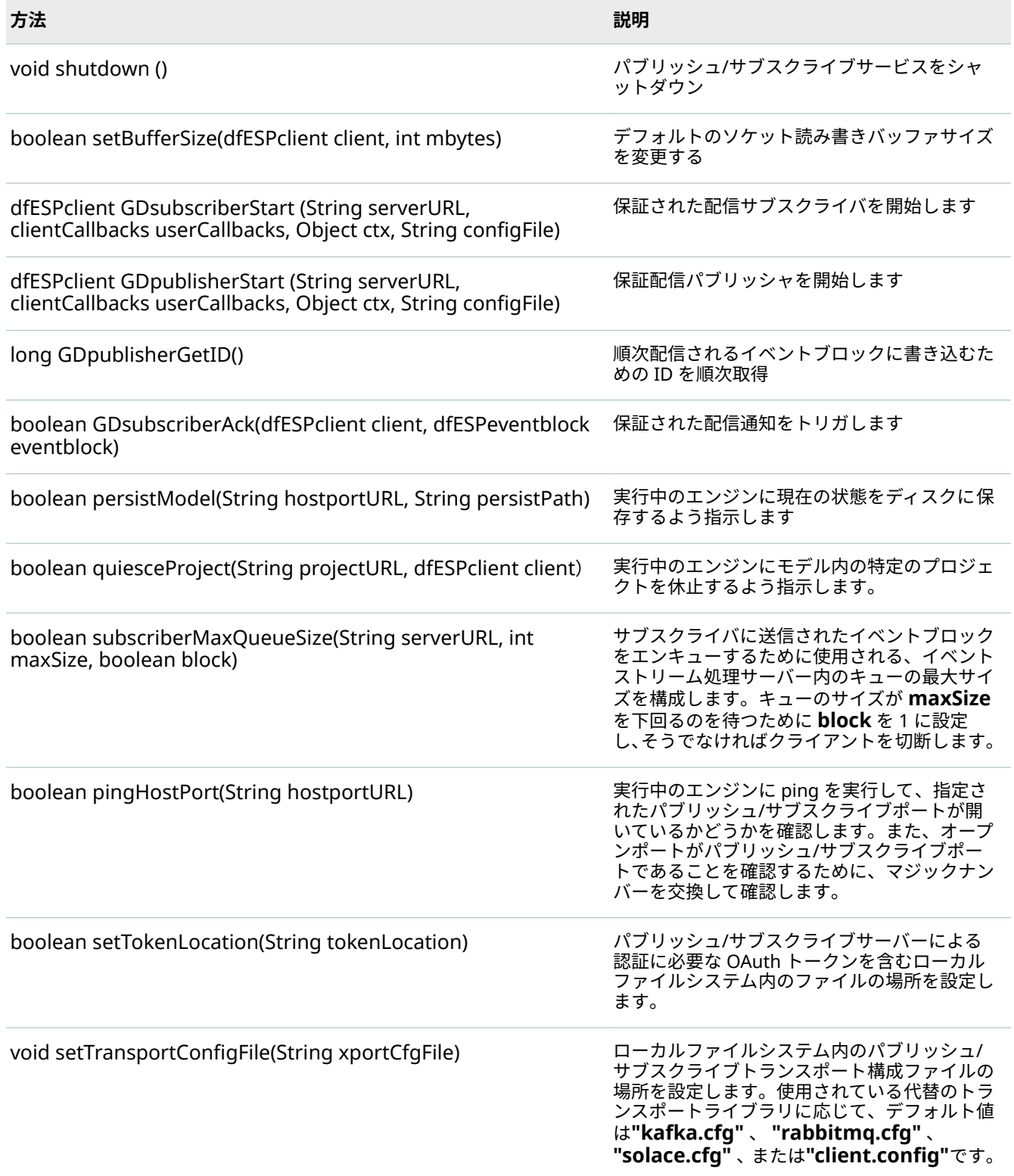

詳細は、 **\$DFESP\_HOME/doc/html/index.html** を参照してください。**クライアントハンドラ**については、**ク ラス**ページを検索してください。

### Google プロトコルバッファをサポートするメソッドの使用

### 次のメソッドは、Google プロトコルバッファをサポートしています。これらは、このインタフェース参照で定 義されています: **com.sas.esp.api.pubsub.protobufInterface**。

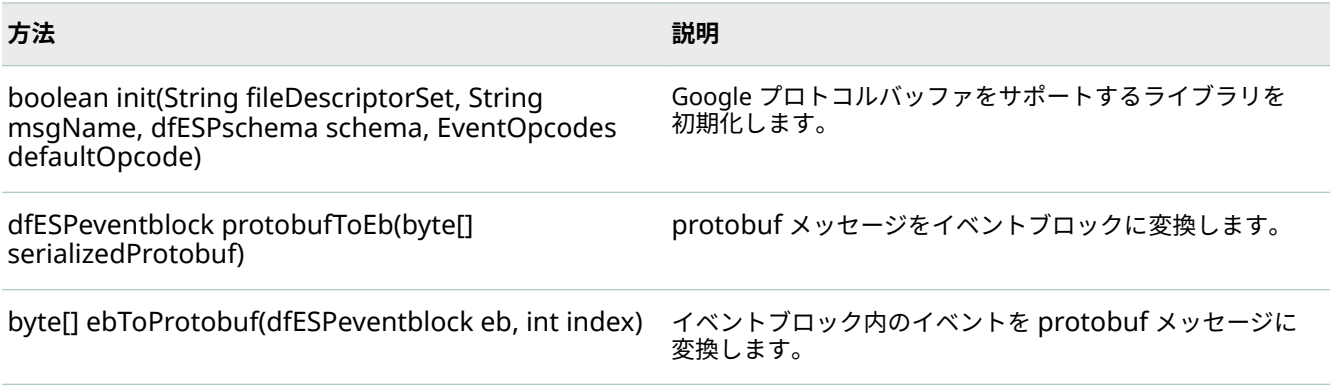

詳細は、"Google [プロトコルバッファのパブリッシュ](#page-26-0)/サブスクライブ API サポート"を参照してください。

### ユーザー提供のコールバック関数の使用

**com.sas.esp.api.pubsub.clientCallbacks** インタフェースリファレンスは、ユーザー提供のコールバック関数 のシグネチャを定義します。現在、次の 3 つの機能があります。

- サブスクライブされたイベントブロックハンドラ
- パブリッシュ/サブスクライブ失敗ハンドラ
- 保証配信 ACK-NACK ハンドラ

サブスクライブされたイベントブロックハンドラは、サブスクライバクライアントによってのみ 使用されます。 これは、アプリケーションまたはサーバーからの新しいイベントブロックが到着したときに呼び出されます。イ ベントブロックを処理した後、クライアントは eventblock\_destroy()を呼び出して解放します。

このユーザー定義のコールバックのシグネチャは次のとおりです。

void com.sas.esp.api.pubsub.clientCallbacks.dfESPsubscriberCB\_func (dfESPeventblock *eventBlock*, dfESPschema *schema*, Object *ctx*)

- eventBlock は読み込まれたイベントブロックです
- schema は、クライアント処理用のイベントのスキーマです。
- ctx は、コール状態を維持するためのオプションのコンテキストポインタです。

パブリッシュ/サブスクライブクライアント ERROR 処理の 2 番目のコールバック関数は、サブスクライバクライ アントとパブリッシャクライアントの両方でオプションです。指定されている場合(つまりヌルでない場合)、ク ライアントサービス内の異常な切断のような異常なイベントが発生するたびに呼び出されます。これにより、ク ライアントは正常に処理し、場合によってはパブリッシュ/サブスクライブサービス ERROR から回復することが できます。このコールバック関数のシグネチャは次のとおりです。

- failure は pubsubFail APIFAIL、pubsubFail THREADFAIL、または pubsubFail SERVERDISCONNECT です。
- n code は、失敗の特定のコードを提供します。
- ctx は、状態データ構造体へのオプションのコンテキストポインタです。

void com.sas.esp.api.pubsub.clientCallbacks.dfESPpubsubErrorCB\_func (clientFailures failure, clientFailureCodes code, Object ctx)

clientFailures および client FailureCodes は、インタフェース参照 **com.sas.esp.api.pubsub.clientFailures** お よび **com.sas.esp.api.pubsub.clientFailureCodes** で定義されています。

保証された配信 ACK-NACK ハンドラは、特定のイベントブロックのステータスを提供するために、またはすべ てのサブスクライバが接続され、パブリッシュが開始できることをパブリッシャに通知するために呼び出されま す。このコールバック関数のシグネチャは次のとおりです。

void com.sas.esp.api.pubsub.clientCallbacks.dfESPGDpublisherCB\_func (clientGDStatus eventBlockStatus, long eventBlockID, Object ctx)

#### どこで

- eventBlockStatus は、ESP\_GD\_READY、ESP\_GD\_ACK、または ESP\_GD\_NACK です。
- n eventBlockID は、パブリッシュ前にイベントブロックに書き込まれた ID です。
- ctx は、状態データ構造体へのオプションのコンテキストポインタです。

### Java クライアント用の代替トランスポートライブラリの使用

代替のトランスポートライブラリを使用すると、Java パブリッシュ/サブスクライブクライアントアプリケーシ ョンは、クライアントへの直接 TCP/IP 接続以外のメカニズムを使用してイベントブロックを送受信できます。

- n Rabbit MQ Java ライブラリを使用すると、Rabbit MQ サーバーを介して送受信できます。
- n Solace Java ライブラリを使用すると、Solace アプライアンスを介して送受信できます。
- n Tervela Java ライブラリを使用すると、Tervela アプライアンスを介して送受信できます。
- Kafka Java ライブラリは、Kafka クラスタを介して送受信できます。

これらのライブラリは、Java の C パブリッシュ/サブスクライブ API メソッドと同等のものを使用して、代替ト ランスポートを置き換えます。エンジンが Rabbit MQ、Solace、Tervela、または Kafka を使用して 1+N-Way フェイルオーバー用に構成されている場合、Java パブリッシュ/サブスクライブクライアントは対応するクライ アントライブラリを使用してフェイルオーバーを success させる必要があります。

Java パブリッシュ/サブスクライブクライアントアプリケーションでこれらのライブラリの 1 つを置き換えるに は、次のように、クラスパスの **dfx-esp-api.jar** の前に対応する JAR ȴlename を挿入します。

- Rabbit MQ の場合、JAR ファイルは **dfx-esp-rabbitmq-api.jar** です。
- n Solace の場合、JAR ファイルは **dfx-esp-solace-api.jar** です。
- Tervela の場合、JAR ファイルは **dfx-esp-tervela-api.jar** です。
- Kafka の場合、JAR ファイルは **dfx-esp-kafka-api.jar** です。

Rabbit MQ ライブラリを使用する場合は、ネイティブ Rabbit MQ Java クライアントライブラリ(**rabbitmqclient.jar**)もインストールする必要があります。http://www.rabbitmq.com/java-client.html から入手してくだ さい。次に、**\$DFESP\_HOME/lib** から **commons-conȴguration-1.10.jar** 、**commons-lang-2.6.jar** 、および **commons-logging-1.2.jar** と一緒に **rabbitmq-client.jar** をクラスパスに追加します。

Kafka ライブラリを使用している場合、ネイティブの Kafka Java クライアントライブラリ(**kafka-clients-\*.jar**) もインストールする必要があります。現在、バージョン 0.9.x のみがサポートされています。http:// kafka.apache.org/downloads.html で入手してください。次に、 **\$DFESP\_HOME/lib** から **commonsconȴguration-1.10.jar** 、**commons-lang-2.6.jar** 、および **commons-logging-1.2.jar** と一緒に **kafkaclients-\*.jar** をクラスパスに追加します。

1+N-Way フェイルオーバーをサポートする Java パブリッシャアダプタに Kafka ライブラリを使用する場合は、 Apache Zookeeper Java クライアントライブラリもインストールする必要があります。[http://](http://zookeeper.apache.org/releases.html) [zookeeper.apache.org/releases.html](http://zookeeper.apache.org/releases.html) で入手し、クラスパスに追加します。

現在の作業ディレクトリには、次のような対応する構成ファイルも含まれている必要があります。

■ RabbitMQ の場合、このファイルの名前は **rabbitmq.cfg** でなければなりません。

24

- Solace の場合は、 solace.cfg という名前にする必要があります。
- Tervela のの場合、**client.config** という名前にする必要があります。
- n Kafka の場合、**kafka.cfg** という名前にする必要があります。

または、setTransportConȴgFile()メソッドを使用して、別のディレクトリにある構成ファイルの絶対パスを指定 することもできます。

RabbitMQ の設定ファイルの例を次に示します。

```
{
rabbitmq =
{
host = "my.machine.com";
port = "5672";
exchange = "SAS";
userid = "guest";
password = "guest";
passwordencrypted = false;
}
sas =
{
buspersistence = false;
queuename = "subpersist";
protobuf = false;
descfile = "./GpbHistSimFactory.desc";
protomsg = "GpbTrade";
noreplay = false;
}
}
```
**注:** passwordencrypted = true の場合、**password** の値は、この OpenSSL コマンドで生成された暗号化された パスワードでなければなりません。

echo "*password*" | openssl enc -e -aes-256-cbc -a -salt -pass pass:"SASespRMQclientUsedByUser=*userid*"

buspersistence パラメータと queuename パラメータは、パブリッシャとサブスクライバにとって異なる意味 を持ちます。

- パブリッシャの場合、queuename は常に無視されます。buspersistence = false の場合、メッセージは非永 続配信モードで送信されます。それ以外の場合、配信モードは永続的です。
- サブスクライバにとって、buspersistence = false は、クライアントによって作成されたすべてのキューおよ びエクスチェンジが耐久性がなく、自動削除され、queuename パラメータが無視されることを意味します。 buspersistence = true の場合、すべての交換とキューは永続的で自動削除ではなく、耐久性のある受信キュ ーの queuename は固定されます。

デフォルトでは、noreplay パラメータは false です。true に設定すると、buspersistence が有効になっていて も、受信したメッセージが肯定応答されます。

Solace の設定ファイルの例を次に示します。

```
{
solace =
{
session = ( "host", "10.37.150.244:55555",
"username", "sub1", "password",
"sub1", "vpn_name", "SAS");
context = ( "CONTEXT_TIME_RES_MS", "50",
"CONTEXT_CREATE_THREAD", "1" );
}
```

```
sas=
{
buspersistence = false;
queuename = "myqueue";
protobuf = false;
descfile = "./GpbHistSimFactory.desc";
protomsg = "GpbTrade";
passwordencrypted = false;
}
}
```
**注:** passwordencrypted = true の場合、**session.password** の値は、この OpenSSL コマンドで生成された暗号 化されたパスワードでなければなりません。

echo "*session.password*" | openssl enc -e -aes-256-cbc -a -salt -pass pass:"SASespSOLclientUsedByUser=*session.username*"

Tervela の設定ファイルの例を以下に示します。

USERNAME esp PASSWORD esp PRIMARY\_TMX 10.37.8.175 LOGIN\_TIMEOUT 45000 GD\_CONTEXT\_NAME tvaIF GD\_MAX\_OUT 10000 PASSWORDENCRYPTED 0

**注:** PASSWORDENCRYPTED = 1 の場合、**PASSWORD** の値はこの OpenSSL コマンドで生成された暗号化された パスワードでなければなりません。

echo "*PASSWORD*" | openssl enc -e -aes-256-cbc -a -salt -pass pass:"SASespTVAclientUsedByUser=*USERNAME*"

Kafka の設定ファイルの例を以下に示します:

```
{
kafka =
{
hostport = "kafkahost:9092"
partition = "0"
initialoffset = "largest"
groupid = "mygroup"
metatopic = "mymetatopic"
}
sas ={
protobuf = false;
descfile = "./GpbHistSimFactory.desc";
protomsg = "GpbTrade";
hotfailover = false;
numbufferedmsgs = "16000"
zookeeperhostport = "myhost:myport"
failovergroup = "mygroup"
}
}
```
## Python パブリッシュ/サブスクライブ API の使用

SAS Event Stream Processing Python パブリッシュ/サブスクライブ API は、Python 3.4.*x* を使用して開発さ れ、テストされました。他のバージョンでは、テストされておらずサポートされていません 。

API は、Python の ctypes 外部関数ライブラリを使用して実装されています。このライブラリは Python で C パ ブリッシュ/サブスクライブ API をラップします。したがって、Python パブリッシュ/サブスクライブ API 定義 は、C パブリッシュ/サブスクライブ API を反映します。関数は、C 関数と同じ名前を持ちますが、名前から "C\_dfESPpubsub"が削除されています。

API は、pubsubApi.py と modelingApi.py という 2 つのファイルで定義され、文書化されています。これらの ファイルは、Linux システムの場合は**\$DFESP\_HOME/lib**、Windows システムの場合は**%DFESP\_HOME%\lib** に あります。

Python で書かれたパブリッシャとサブスクライバのクライアントの例は、Linux システムでは**\$DFESP\_HOME/ examples**、Windows システムでは**%DFESP\_HOME%\examples** にあります。

Init()関数は、次の処理を行います。

- 必要な C API ライブラリを読み込みます
- Python の関数ポインタを設定します
- ESP ロガーインスタンスを作成します
- Python Init()関数に渡されるロギングレベルとロギング設定ファイルパスを使用して C API C\_dfESPpubsubInit()関数を呼び出します
- C\_dfESPpubsubInit()が返す戻り値を返します。

modelingApi.py には、C API 関数をラップしない次の余分な関数が含まれています。

- qetLogger()
- $\blacksquare$  arrayGetString(instance, i)
- $\blacksquare$  arrayGetInt32(instance, i)

getLogger()は、Init()によって作成された Python ロガーインスタンスを返します。Python クライアントは次の ようなロガーインスタンスを取得できます:

logger = logging.getLogger()

logger.addHandler(modelingApi.getLogger())

ロガーは標準の ESP ロギング機能への内部関数ポインタを定義しているため、ログメッセージは ESP サーバー または C クライアントによって 記録されたメッセージのように見えます。logger.level(string)を呼び出すこと によって、さまざまなレベルでメッセージを記録できます。*level* は **debug**、**info**、**warning**、**error**、または **critical** です。これらのレベルは、SAS Stream Processing ロギングレベル DEBUG、INFO、WARN、ERROR、 および FATAL にそれぞれマップされます。

arrayGet\*関数は、C 関数によって構築され、SchemaGetNames()などの Python 関数によって返された配列内 のエントリを抽出するために使用されます。この抽出は、QueryMeta()によって返されたものなど、C 関数によ って構築されたベクトルの処理とは異なります。このようなベクトルのエントリは、StringVGet()を呼び出すこ とで取得できます。

### <span id="page-26-0"></span>Google プロトコルバッファのパブリッシュ/サブスクライブ API サポート

Google プロトコルバッファのパブリッシュ/サブスクライブ API サポ ートの概要

SAS Event Stream Processing では、Google プロトコルバッファをサポートするライブラリが提供されます。 このライブラリは、バイナリ形式のイベントブロックとシリアル化された Google プロトコルバッファ (protobuf)の間の変換メソッドを提供します。

protobuf をイベントストリーム処理サーバーと交換するために、標準パブリッシュ/サブスクライブ API を使用 するパブリッシュ/サブスクライブクライアントは、C\_dfESPpubsubInitProtobuff()を呼び出して、Google プロ トコルバッファをサポートするライブラリをロードできます。次に、protobuf 形式のソースデータを持つパブ リッシャクライアントは、C\_dfESPprotobuffToEb()を呼び出して、C\_dfESPpublisherInject()を呼び出す前にバ イナリ形式のイベントブロックを作成できます。同様に、サブスクライバクライアントは、 C\_dfESPebToProtobuff()を呼び出して protobuf ハンドラに渡す前に、受け取ったイベントブロックを protobuf に変換することができます。

**注:** イベントストリーム処理パブリッシュ/サブスクライブ接続のサーバー側は、Google プロトコルバッファを サポートしていません。イベントブロックはバイナリ形式でのみ送受信し続けます。

SAS Event Stream Processing Java パブリッシュ/サブスクライブ API には、Java パブリッシュ/サブスクライブ クライアント用の同等のメソッドを実装する protobuf JAR ファイルが含まれています。Google プロトコルバ ッファをサポートするライブラリを読み込むには、標準の Google プロトコルバッファランタイムライブラリを インストールしている必要があります。SAS Event Stream Processing ランタイム環境では、このライブラリを 検出できる必要があります。Java の場合は、Google の protobufJAR ファイルをインストールし、実行時クラス パスに組み込む必要があります。

パブリッシュ/サブスクライブクライアント接続は、そのウィンドウのスキーマを使用して 1 つのウィンドウと イベントを交換します。したがって、protobuf 対応のクライアント接続では、**.proto** ファイルのメッセージブ ロックで定義されているように、単一の protobuf 固定メッセージ型を使用します。Google プロトコルバッファ をサポートしているライブラリは、メッセージ定義を動的に解析するので、あらかじめコンパイルされたメッセ ージ固有のクラスは必要ありません。ただし、Java ライブラリは**.proto** ファイルの代わりに**.desc** ファイルを使 用します。このため、対応する**.desc** ファイルを生成するために**.proto** ファイルで Google **protoc** コンパイラ を実行する必要があります。

C クライアントの場合、**.proto** ファイルの名前と囲まれたメッセージは、両方とも

C\_dfESPpubsubInitProtobuff()呼び出しで Google プロトコルバッファをサポートするライブラリに渡されま す。この呼び出しは、protobuf オブジェクトインスタンスを返します。このインスタンスは、その後、クライ アントによってすべての 後続の protobuf 呼び出しに渡されます。このインスタンスは protobuf メッセージ定 義に固有です。したがって、特定のウィンドウへのクライアント接続がアップしている限り有効です。クライア ントが停止して再起動すると、新しい protobuf オブジェクトインスタンスを取得する必要があります。

Java クライアントの場合、プロセスは少し異なります。クライアントは dfESPprotobuf オブジェクトのインス タンスを作成し、その init()メソッドを呼び出します。その後の protobuf 呼び出しは、このオブジェクトのメソ ッドを使用して行われ、C++ protobuf オブジェクトで説明されているのと同じ有効範囲が適用されます。

バイナリイベントブロックと protobuf との間の変換は、protobuf メッセージ定義内のフィールドを、関連する パブリッシュ/サブスクライブウィンドウのスキーマ内のフィールドに一致させることによって行われます。 protobuf メッセージ定義とウィンドウスキーマが互換性があることを確認してください。protobuf メッセー ジ定義にオプションのフィールドが含まれている場合は、それらがウィンドウスキーマに含まれていることを確 認してください。受信した protobuf メッセージにオプションのフィールドがない場合、イベントの対応するフ ィールドはヌルに設定されます。逆に、protobuf を構築し、イベントのフィールドにヌルが含まれている場合、 対応する protobuf フィールドは設定されていないため、**.proto** ファイルでオプションとして定義する必要があ ります。

イベントストリームプロセッサーと Google プロトコルバッファのデータ型のマッピングは、次のようにサポー トされています。

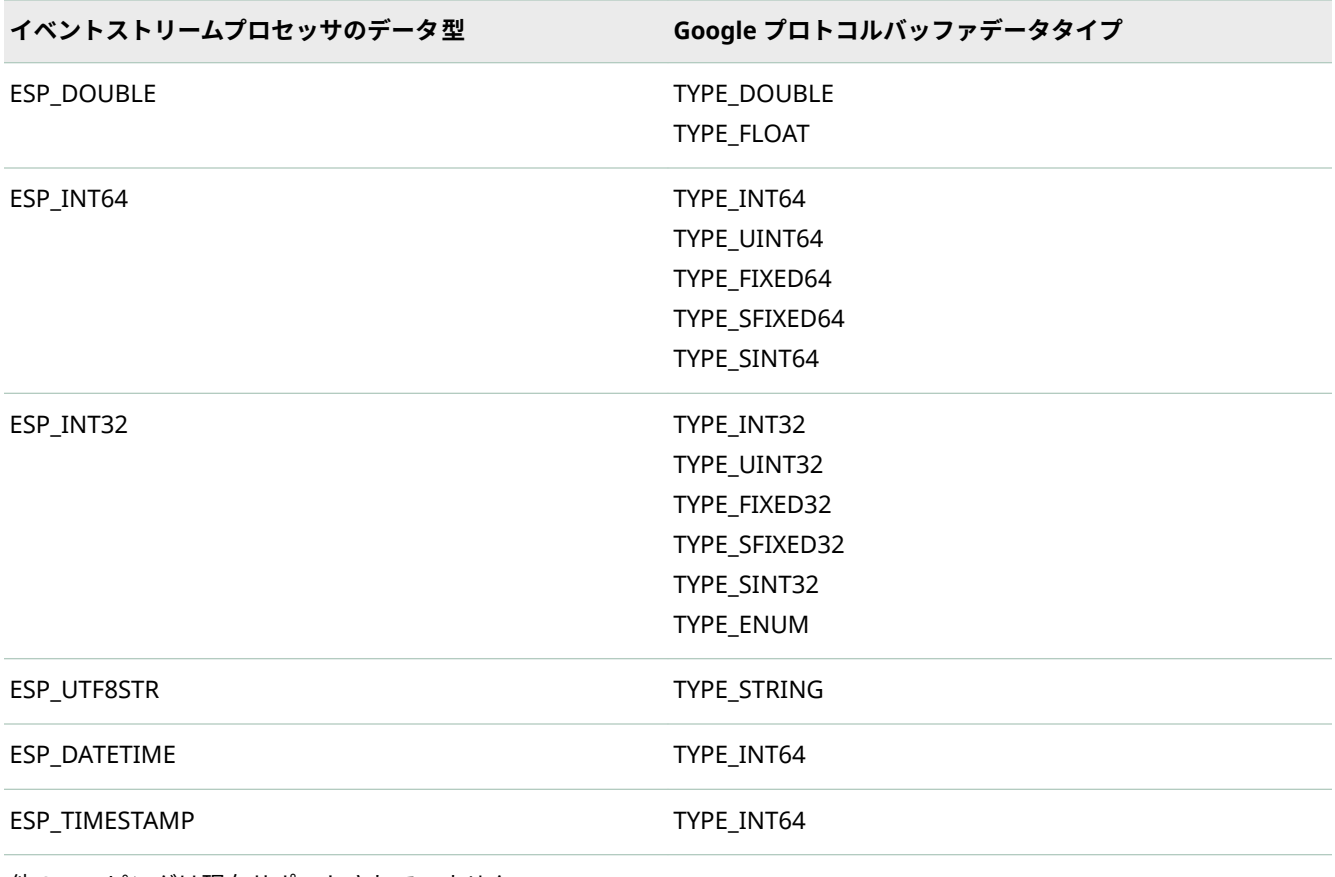

他のマッピングは現在サポートされていません。

プロトコルバッファメッセージ内のネストされたフィールドと繰り返 しフィールドをイベントブロックに変換する

それらがサポートされている場合は、protobuf のメッセージフィールドを繰り返すことができます。 TYPE\_MESSAGE のメッセージフィールドはネストすることができ、場合によっては繰り返すこともできます。 protobuf メッセージをイベントブロックに変換する際には、次のポリシーに従って、これらのすべてのケース がサポートされます。

- ネストされたメッセージを含む protobuf メッセージは、対応するスキーマが protobuf メッセージの平坦な 表現であることを必要とします。たとえば、最初のメッセージが 4 つのフィールドを持つネストされたメッ セージで、2 つ目がネストされていない、3 つ目が 2 つのフィールドを持つネストされたメッセージである 3 つのフィールドを含む protobuf メッセージは、4 + 1 + 2 = 7 フィールドのスキーマを必要とします。ネスト の深さは制限されません。
- 単一の protobuf メッセージは、ネストされたメッセージフィールドが繰り返されない限り、単一のイベント を含むイベントブロックに常に変換されます。
- protobuf メッセージが繰り返される非メッセージタイプのフィールドを持つ場合、そのフィールドのすべて のエレメントは、イベントのカンマで区切られた単一の文字列フィールドに集められます。このため、 protobuf メッセージの繰り返しフィールドに対応するスキーマフィールドは、protobuf メッセージのフィ ールドタイプに関係なく、タイプ ESP\_UTF8STR でなければなりません。

■ 繰り返されるネストされたメッセージフィールドを含む protobuf メッセージは、常に複数のイベントを含む イベントブロックに変換されます。反復されるすべてのネストされたメッセージフィールド 内の各エレメン トに対して 1 つのイベントがあります。

### イベントブロックをプロトコルバッファメッセージに変換する

イベントブロックを protobuf に変換することは、protobuf 内のネストされたフィールドと繰り返しフィールド をイベントブロックに変換することと概念的には似ていますが、プロセスにはより多くのコードが必要です。イ ベントブロック内のすべてのイベントは、別々の protobuf メッセージに変換されます。このため、

C\_dfESPebToProtobuff()ライブラリ呼び出しは、イベント・ブロック内のどのイベントを変換するかを示す索引 パラメーターをとります。イベントブロック内のすべてのイベントに対して、ライブラリをループで呼び出す必 要があります。

変換により、生成された protobuf メッセージのネストされたフィールドが正しくロードされます。イベントブ ロックは繰り返しフィールドをサポートしていないため、結果の protobuf メッセージの繰り返しフィールドに は 1 つのエレメントしか含まれていません。

**注:** protobuf 変換へのイベントブロックは、イベント演算コードが protobuf メッセージにコピーされないた め、Insert 演算コードを持つイベントのみをサポートします。protobuf からイベントブロックへの変換では、C C\_dfESPpubsubInitProtobuff()関数または Java の init()関数で指定された演算コードを使用します。protobufs がコネクタまたはアダプタによって 呼び出される場合、演算コードは、コネクタまたはアダプタが Upsert を使 用するように構成されていない限り Insert です。

### Google プロトコルバッファの転送のサポート

次のメッセージバスに関連付けられているコネクタとアダプタを使用すると、Google プロトコルバッファのサ ポートが利用できます。

- $\blacksquare$  IBM WebSphere MQ
- $\blacksquare$  Rabbit MQ
- $\blacksquare$  Solace
- $\blacksquare$  Tervela
- $\blacksquare$  Tibco/RV
- $\blacksquare$  Kafka

これらのコネクタとアダプタは、バイナリイベントブロックではなく、メッセージバスを介して protobuf の転 送をサポートします。これにより、パブリッシュ/サブスクライブ API を使用せずに、サードパーティのパブリ ッシャまたはサブスクライバがメッセージバスに接続し、エンジンと protobuf を交換することができます。 protobuf メッセージ形式とウィンドウスキーマは互換性がなければなりません。

コネクタまたはアダプタは、**protoȴle** および **protomsg** パラメータを介して**.proto** ファイルおよびメッセージ 名の構成を必要とします。コネクタは、Google プロトコルバッファをサポートする SAS Event Stream Processing ライブラリを使用して、protobuf をイベントブロックとの間で変換します。さらに、C および Java Solace パブリッシュ/サブスクライブクライアントは、**solace.cfg** クライアント構成ファイルで構成されている 場合、Google プロトコルバッファもサポートします。同様に、**rabbitmq.cfg** または **kafka.cfg** クライアント 構成ファイルで C RabbitMQ および Kafka パブリッシュ/サブスクライブクライアントが Google プロトコルバ ッファをサポートするように構成されている場合、C RabbitMQ および Kafka パブリッシュ/サブスクライバク ライアントもこれらをサポートします。protobuf 対応のクライアントパブリッシャは、イベントブロックを protobuf に変換し、メッセージバスを介して、Google プロトコルバッファのサードパーティコンシューマーに 転送します。同様に、protobuf 対応のクライアントサブスクライバは、メッセージバスから protobuf を受信 し、それをイベントブロックに変換します。

### JSON メッセージングのパブリッシュ/サブスクライブ API サポート

概要

SAS Event Stream Processing では、JSON メッセージングをサポートする C ライブラリが提供されます。ライ ブラリは、バイナリ形式のイベントブロックとシリアライズされた JSON メッセージの間の変換メソッドを提供 します。

JSON メッセージをイベントストリーム処理サーバーと交換するには、標準パブリッシュ/サブスクライブ API を 使用するパブリッシュ/サブスクライブクライアントは、C\_dfESPpubsubInitJson()を呼び出して JSON をサポー トするライブラリをロードできます。JSON 形式のソースデータを持つパブリッシャクライアントは、 C\_dfESPjsonToEb()を呼び出して、バイナリ形式のイベントブロックを作成できます。その後、 C\_dfESPpublisherInject()を呼び出すことができます。

同様に、サブスクライバクライアントは、受け取ったイベントブロックを JSON メッセージハンドラに渡す前に C\_dfESPebToJson()を呼び出して JSON メッセージに変換できます。

**注:** パブリッシュ/サブスクライブ接続を処理するイベントストリームのサーバー側では、JSON メッセージはサ ポートされません。イベントブロックはバイナリ形式でのみ送受信し続けます。

パブリッシュ/サブスクライブクライアント接続は、そのウィンドウのスキーマを使用して 1 つのウィンドウと イベントを交換します。これに対応して、JSON 対応のクライアント接続は、固定された JSON スキーマとメッ セージを交換します。ただし、このスキーマの静的な定義はありません。JSON メッセージと関連ウィンドウス キーマの間のスキーマの不一致は、実行時にのみ検出されます。

C\_dfESPpubsubInitJson()コールは、JSON オブジェクトインスタンスを返します。このインスタンスは、その後 のすべての JSON 呼び出しでクライアントによって 渡されます。このオブジェクトインスタンスは、特定のウィ ンドウへのクライアント接続が起動している間のみ有効です。クライアントが停止して Restart すると、新しい JSON オブジェクトインスタンスを取得する必要があります。

基本的に、単一の JSON メッセージは単一のイベントにマッピングされます。ただし、JSON メッセージ内に複 数のイベントを含めることができます。

JSON メッセージのネストされたフィールドをイベントブロックに変 換する

ウィンドウスキーマは、JSON イベントスキーマのフラット化された表現でなければなりません。ここで、ウィ ンドウフィールド名は、ネストされた JSON タグ名の連結をアンダースコアで区切ったものです。入力 JSON に、 ソースウィンドウスキーマに意図的に欠けているフィールドがあり、無視する必要がある場合は、イベントブロ ックを作成する前に C\_dfESPignoreMissingSchemaFields()メソッドを呼び出します。これにより、ライブラリ が ERROR をログに記録することが防止されます。

たとえば、バイトオーダーのエンディアンが異なる場合でも、 JSON イベントスキーマ内では、配列とオブジェ クトの無制限のネストがサポートされています。

JSON イベントに配列フィールドが含まれている場合、その配列内のすべてのエレメントは、イベント内のカン マで区切られた単一の文字列フィールドにまとめられます。このため、JSON イベントの配列フィールドに対応 するスキーマフィールドは、JSON イベントスキーマ内のフィールドタイプに関係なく、タイプ ESP\_UTF8STR でなければなりません。

JSON イベントから構築されたイベントには常に Insert 演算コードがあります。例外は、JSON イベントに opcode という名前のフィールドが含まれている場合です。その場合、そのフィールドの値はイベント演算コー ドを設定するために使用されます。他の JSON フィールドがソースウィンドウスキーマのフィールドと一致し ない場合、注入操作は失敗します。

#### **表 1** JSON イベントの演算コードフィールドの有効な値

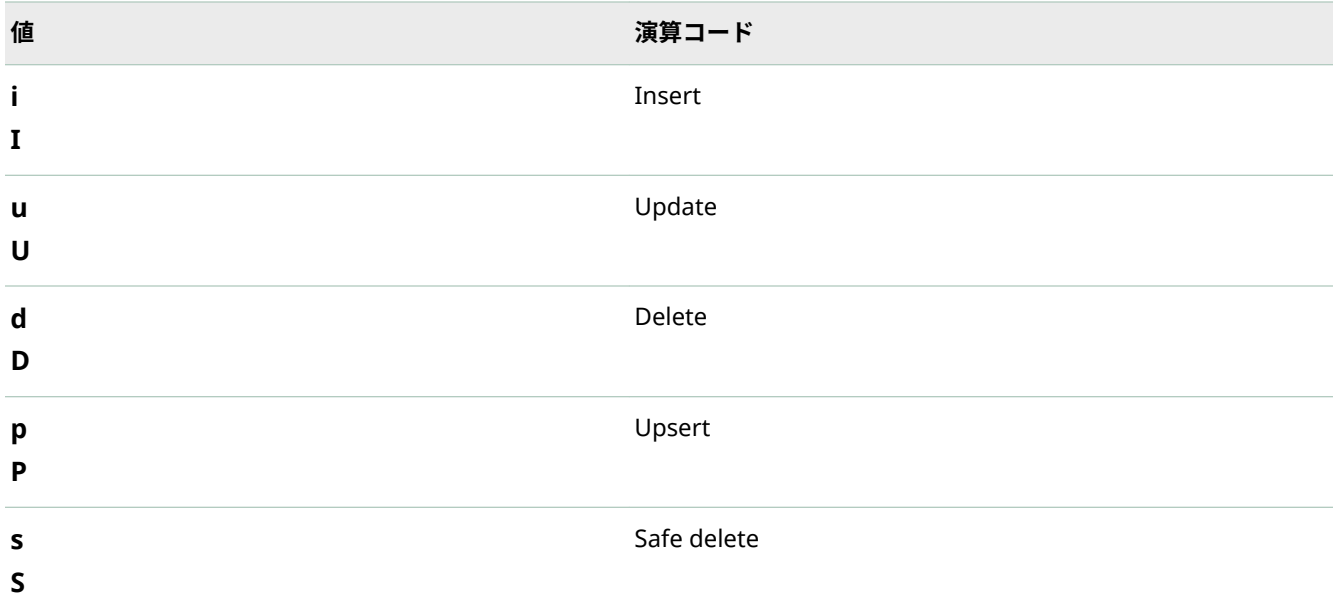

デフォルトでは、イベントブロックは type= normal です。イベントブロック配列内のイベントが追加の配列内 に含まれている場合(つまり、追加のかっこで囲まれている場合)、イベントブロックは type= transactional。

設定された部分文字列を含まない JSON 値を除外するように JSON ライブラリを設定することができます。この 場合、対応するイベントは静かにドロップされます。このようなフィルタリングを有効にするには、 matchsubstrings パラメータを設定し、カンマで区切られた *key***:***substring* ペアの文字列を指定します。たとえ ば、 "foo:bar"その値に "bar"を含まない JSON キー "foo"がイベントストリーム処理イベントを生成しないこと を意味します。キーごとに複数の部分文字列を設定する場合、入力 JSON データには、イベントを生成するため に構成された部分文字列のうちの 1 つのみが含まれている必要があります。

JSON フィールド(またはフィールドの組み合わせ)をソースウィンドウのキーとして簡単に使用できない場合は、 次のキーフィールドのいずれかまたは両方をソースウィンドウスキーマに追加します。

#### **"***eventindex***\*:int64,***adapterindex***\*:文字列"**

ソースウィンドウスキーマに存在する場合、ライブラリは次のようにこれらのフィールドに入力します。

- n *eventindex*: イベントごとにインクリメントされる 64 ビットの整数値。プロセス空間内の複数のライブラリ にまたがって一意であることが保証されています。
- *adapterindex*: 異なるプロセス空間で実行されているライブラリのインスタンスに対して一意の GUID 文字 列。

これらの値を組み合わせることにより、異なるプロセスのライブラリの複数のユーザーが、キーを複製すること なくイベントを単一の Source ウィンドウに挿入できます。

注入されたすべてのイベントに静的な JSON 値を含める必要がある場合は、C\_dfESPaddStaticJson() メソッドに 渡します。後続のすべてのイベントには、その JSON から構築されたフィールドが含まれます。

#### イベントブロックを JSON メッセージに変換する

イベントから作成されたすべての JSON イベントには、opcode フィールドが含まれています。有効な値は、表 1 にリストされています。

入力はイベントブロックなので、結果として得られる JSON メッセージは常にルートオブジェクトとして配列を 持ちます。各配列エントリは単一のイベントを表します。

データ変数型 ESP\_MONEY はサポートされていません。

データ変数型 ESP\_TIMESTAMP および ESP\_DATETIME は、フィールド値の CSV 表現を含む JSON 文字列に変換 されます。

JSON メッセージの転送のサポート

JSON メッセージングのサポートは、次のメッセージバスに関連付けられたコネクタとアダプタを使用すると利 用できます。

- $\blacksquare$  IBM WebSphere MQ
- $\blacksquare$  RabbitMQ
- $\blacksquare$  Solace
- $\blacksquare$  Tervela
- $\blacksquare$  Tibco/RV
- $\blacksquare$  Kafka

これらのコネクタとアダプタは、バイナリイベントブロックではなく、メッセージバスを介して JSON エンコー ドされたメッセージの転送をサポートします。これにより、サードパーティのパブリッシャまたはサブスクライ バは、パブリッシュ/サブスクライブ API を使用せずに、メッセージバスに接続し、JSON メッセージをエンジン と交換できます。

メッセージ形式構成は必要ありません。JSON スキーマとウィンドウスキーマが互換性がない場合、JSON をイベ ントブロックに変換するパブリッシャは、イベントブロックが挿入されると失敗します。コネクタは、JSON 変 換をサポートする SAS Event Stream Processing ライブラリを使用して、JSON をイベントブロックとの間で変 換します。

C RabbitMQ、Solace Systems、および Kafka パブリッシュ/サブスクライブクライアントは、**rabbitmq.cfg**、 **solace.cfg**、または **kafka.cfg** クライアント構成ファイルで JSON をサポートするように構成されている場合、 JSON をサポートします。JSON 対応クライアントパブリッシャは、イベントブロックを JSON メッセージに変換 して、メッセージバスを介して、JSON メッセージのサードパーティコンシューマーに転送します。同様に、JSON 対応クライアントのサブスクライバは、メッセージバスから JSON メッセージを受け取り、それをイベントブロ ックに変換します。

## XML メッセージのパブリッシュ/サブスクライブ API サポー ト

SAS Event Stream Processing では、XML メッセージングをサポートする C ライブラリが提供されます。このラ イブラリは、以前に説明した JSON メッセージングライブラリに似ています。以下の API 関数を提供します。

- $\blacksquare$  C dfESPpubsubInitXml()
- $\blacksquare$  C\_dfESPxmlToEb()
- $\blacksquare$  C dfESPebToXml()
- $\blacksquare$  C\_dfESPaddStaticXml()
- C\_dfESPignoreMissingSchemaFields()

これらの関数は、JSON ライブラリの対応する JSON 関数と同じ操作を実行します。

### 保証配信

#### 保証配信の概要

C、Java、および Python パブリッシュ/サブスクライブ API は、単一のパブリッシャと複数のサブスクライバ間 の保証された配信をサポートします。保証配信では、ソースウィンドウにパブリッシュされる各イベントブロッ クが、サブスクライブされたウィンドウ内に正確に 1 つのイベントブロックを生成するモデルが想定されていま す。この 1 ブロックのブロックアウト原則は、パブリッシュされたすべてのイベントブロックに対して保持する 必要があります。保証配信確認メカニズムは、モデルによって実行されるイベント処理を認識していません。

パブリッシュまたはサブスクライブ接続が開始されると、さまざまなパブリッシュ/サブスクライブ・アクティ ビティを実行するためにクライアントが確立されます。パブリッシュ接続が開始されると、そのイベントブロッ クの配信を確認するのに必要な保証されたサブスクライバの数が指定されます。予想されるすべてのサブスク ライブからの非受信時に否定応答を生成するために使用されるタイムアウト値も指定されます。パブリッシャ によって挿入されたすべてのイベントブロックには、パブリッシャによって設定された一意の 64 ビット ID が含 まれています。この ID は、パブリッシャのユーザー定義のコールバック関数で、すべての肯定応答または否定 応答でパブリッシュクライアントからパブリッシャに返されます。この関数は、パブリッシュクライアントが開 始されたときに登録されます。

サブスクライブ・コネクションが開始されると、サブスクライブ・クライアントは、一連の保証された配信パブ リッシャをホストおよびポート・エントリのリストとして渡します。次に、クライアントは、リスト上の各パブ リッシャとの TCP 接続を確立します。この接続は、このパブリッシャ/サブスクライバのペアに固有の肯定応答 を転送するためにのみ使用されます。サブスクライバは、新しいパブリッシュ/サブスクライブ API 関数を呼び 出して肯定応答をトリガします。

イベントブロックには新しいホスト、ポート、および ID フィールドが含まれています。すべてのイベントブロ ックは、これらのフィールドの組み合わせによって一意に識別されます。これにより、サブスクライバは重複(つ まり再送信)イベントブロックを識別できます。

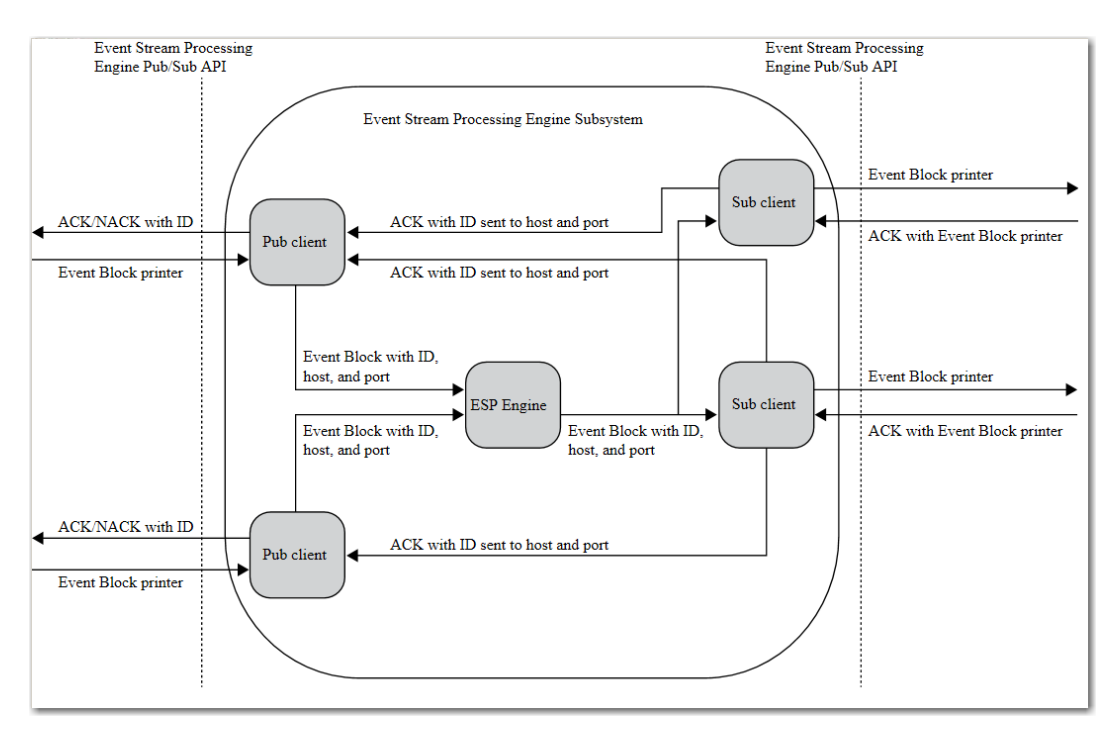

**図 1** 保証配信データフロー図

次の点に注意してください:

- 保証配信が可能な API 関数を使用しないパブリッシャおよびサブスクライバは、暗黙のうちに配信が無効に なっていることを保証します。
- 保証配信サブスクライバは、保証されていない配信サブスクライバと混合することができます。
- 保証配信可能パブリッシャは、READY コールバックが受信されるまでパブリッシュを開始するのを待機する 可能性があります。これは、設定されたサブスクライバ数がパブリッシャに肯定応答接続を確立したことを 示します。
- エンジンによって生成されたスナップショットの結果として保証配信可能なサブスクライバによって受信さ れたイベントブロックは承認されません。
- 特定の条件下では、サブスクライバは重複したイベントブロックを受信します。これらの条件には、以下が 含まれます。
	- □ 関連するすべてのサブスクライバが開始する前に、パブリッシャがパブリッシュを開始します。開始され たサブスクライバは、開始されたサブスクライバの数がパブリッシャが渡す必要な肯定応答の数に達する まで、重複するイベントブロックを受信できます。
	- □ 配信可能な保証付きサブスクライバは、パブリッシャがパブリッシュする間に切断されます。これによ り、以前に説明したのと同じシナリオがトリガーされます。
	- □ 遅いサブスクライバは、イベントブロックのタイムアウトを引き起こし、パブリッシャへの否定応答をト リガします。この場合、パブリッシャに関連するすべてのサブスクライバは 、それらのブロックに対して すでに C dfESPGDsubscriberAck()を呼び出しているものを含む、再送信イベントブロックを受信します。
- 保証された配信可能なサブスクライバが肯定応答接続を確立できなかった場合、構成可能な最大再試行回数 まで設定可能な速度で再試行します。
- 保証された配信可能パブリッシャが ID を含むイベントブロックを注入し、その ID がパブリッシュクライア ントの非確認 ID リストに存在するとします。この場合、インジェクトコールはパブリッシュクライアントに よって拒否されます。パブリッシュクライアントが新しいパブリッシャの ACK/NACK コールバック関数に ID を渡すと、ID はリストから消去されます。

#### 保証配信成功のシナリオ

保証された配信のコンテキストでは、パブリッシャとサブスクライバは、データフローのエンドポイントである 顧客アプリケーションです。サブスクライブおよびパブリッシュ・クライアントは、パブリッシャおよびサブス クライバによって発行/発行されるパブリッシュ/サブスクライブ API を実装するイベントストリーム処理コー ドです。

保証配信成功のシナリオの流れは次のとおりです。

- 1 パブリッシャはパブリッシュ・クライアントにイベント・ブロックを渡します。パブリッシュ・クライアン トでは、イベント・ブロックの ID フィールドがパブリッシャによって設定されています。パブリッシュクラ イアントは、ホストポートフィールドに入力し、未確認の ID リストに ID を追加し、それをエンジンに注入 します。
- 2 イベントブロックはエンジンによって処理され、サブスクライブウィンドウの挿入、更新、または削除はす べてのサブスクライブクライアントに転送されます。
- 3 保証された配信対応サブスクライブクライアントは、イベントブロックを受信し、標準サブスクライバコー ルバックを使用してサブスクライバに渡します。
- 4 すべての処理が完了すると、サブスクライバは、イベントブロックポインタで新しい API 関数を呼び出して 肯定応答をトリガします。
- 5 サブスクライブするクライアントは、イベントブロック ID を、イベントブロック内のホストまたはポートに 一致する保証された配信肯定応答接続で送信し、エンジンを完全にバイパスします。

6 肯定応答を受信すると、パブリッシュクライアントは、このイベントブロックに対して受信した肯定応答の 数を増分します。その番号が起動時にパブリッシュクライアントに渡されたしきい値に達した場合、パブリ ッシュクライアントはパラメータが確認され、ID で新しい保証された配信コールバックを呼び出します。承 認されていない ID のリストから ID を削除します。

保証配信失敗のシナリオ

配信フローの保証には、次の 3 つの失敗シナリオがあります。

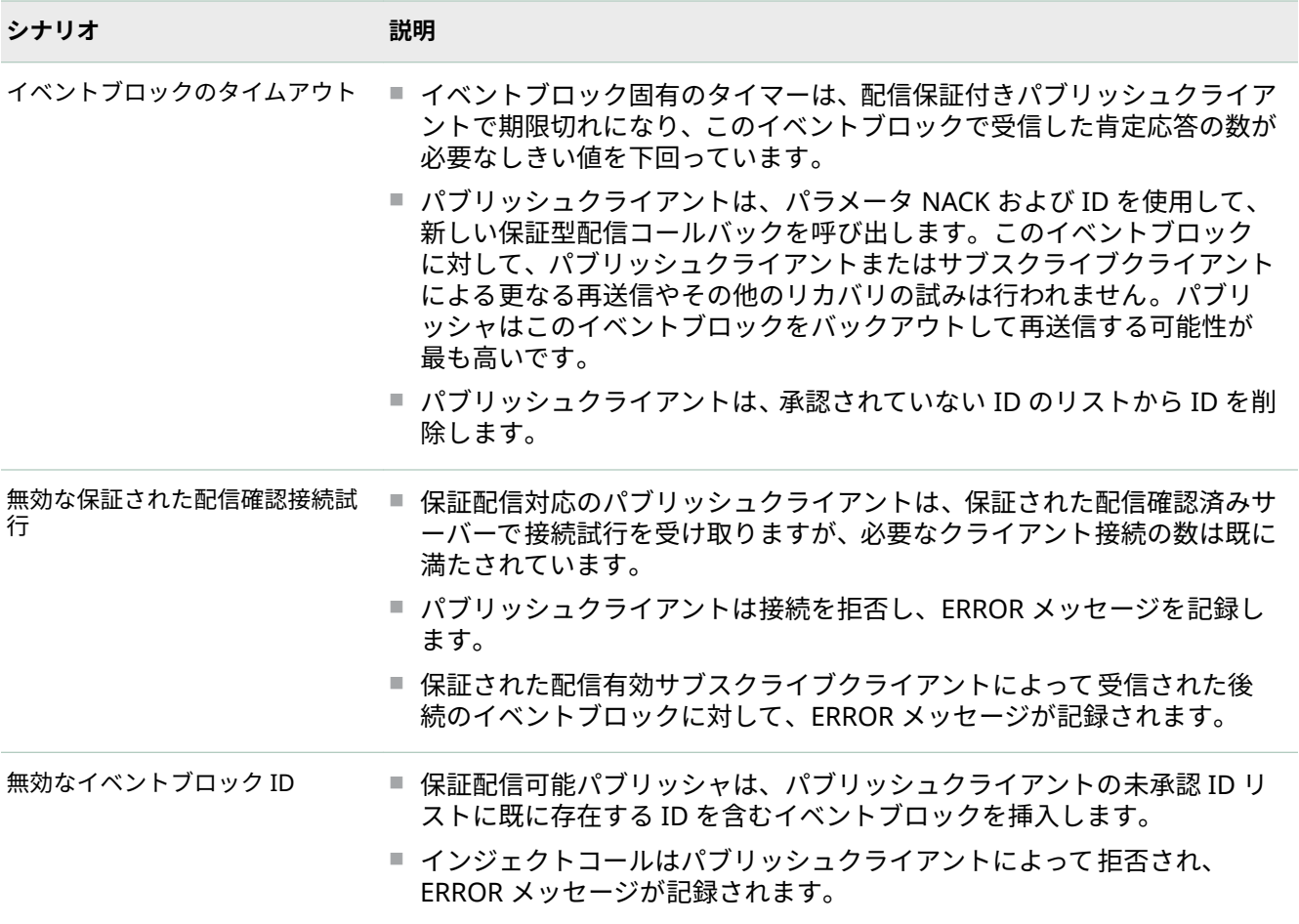

保証配信のためのパブリッシュ/サブスクライブ API への追加

パブリッシュ/サブスクライブ API は、保証された配信セッションを実装するための次のメソッドを提供します。

- $\blacksquare$  C\_dfESPGDpublisherStart()
- C\_dfESPGDsubscriberStart()
- $\blacksquare$  C dfESPGDsubscriberAck()
- $\blacksquare$  C dfESPGDpublisherCB func()
- C\_dfESPGDpublisherGetID()

詳細については、を参照してください。機能の保証された配信バージョンのないパブリッシュ/サブスクライブ 操作では、標準のパブリッシュ/サブスクライブ API 関数を呼び出します。

### 構成ファイルの内容

パブリッシュクライアントおよびサブスクライブクライアントは、起動時に構成ファイルを読み取り、保証され た配信のためのクライアント固有の構成情報を取得します。これらのファイルの形式は次のとおりです。

#### **配信可能なパブリッシャ設定ファイルの内容を保証**

保証された配信確認接続サーバーのローカルポート番号。

否定応答を生成するためのタイムアウト値(秒単位)。

タイムアウト期間内に必要な受信肯定応答の数で、否定応答の代わりに肯定応答を生成します。

ファイル形式 GDpub\_port=<port> GDpub\_timeout=<timeout> GDpub\_numSubs=<number of subscribers generating acknowledged>

#### **保証された配信有効サブスクライバ構成ファイルの内容**

配信可能なパブリッシャホストまたはポートエントリの保証リスト。各エントリは、サブスクライバが保証された配信イ ベントブロックを受信したい保証された配信可能パブリッシャに対応するホスト:ポートのペアを含む。

肯定応答接続の再試行間隔(秒単位)。

#### 肯定応答接続の最大再試行回数。

ファイル形式 GDsub\_pub=<host:port> GDsub\_retryInt=<interval> GDsub\_maxRetries=<max>

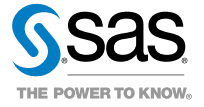